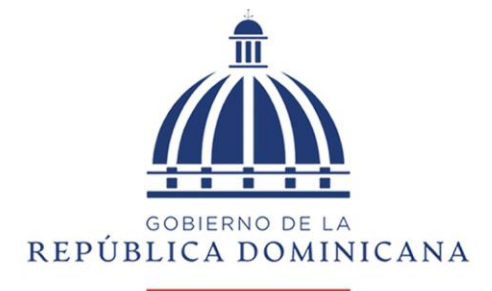

 $\mathbf{EDUCACI}\acute{O}N$ Viceministerio de Supervisión, Evaluación y Control de la Calidad Dirección de Evaluación de la Calidad

# **INFORME TÉCNICO** EVALUACIÓN DIAGNÓSTICA NACIONAL 2022

## **AUTORIDADES:**

**Luis R. Abinader Corona** Presidente de la República Dominicana

## **Raquel Peña Rodríguez**

Vicepresidente de la República Dominicana

## **Ángel Hernández**

Ministro de Educación

## **Óscar Amargós**

Viceministro de Educación Encargado de Supervisión, Evaluación y Control de la Calidad de la Educación

## **Ancell Scheker Mendoza**

Viceministra de Educación Encargada de Servicios Técnicos Pedagógicos

**Ramón R. Reyes Luna** Viceministro de Educación Encargado de Planificación y Desarrollo

## **Ligia Jeannette Pérez Peña**

Viceministra de Educación Encargada de Gestión y Descentralización **Educativa** 

**Julio Ramón Cordero Espaillat** Viceministro Administrativo y Financiero

## **Francisco Germán D´Oleo**

Viceministro de Educación Encargado de Acreditación y Certificación Docente

### **Evaluación Diagnóstica Nacional 2022**

## **DIRECCIÓN DE EVALUACIÓN DE LA CALIDAD**

**Yanile Valenzuela** Directora General

## **Elizabeth Rincón**

Directora Técnica

## **Estadística y Análisis**

Leris Neris G. Eddy Reyes R Freysy Vicente D.

## EQUIPO TÉCNICO

### **Lengua Española Banco de ítems**

Maritza Franco Bruno Fajardo Felipa Liranzo

#### **Matemáticas**

Gilberto Rodríguez Víctor Rosario A. Jeremías Willmore

## **Ciencias Sociales**

Leonor Reyes Emilia Santana Inés Vilorio

#### **Ciencias de la Naturaleza**

Rafael Quezada Ana F. Santana Marci Rodríguez Danerys García

Cynthia Guzmán

### **Asesoría:**

Centro de Medición MIDE-UCE Pontificia Universidad Católica de Chile

## **Consultor:**

José Mola Banco Mundial Universidad del Norte, Colombia

**Diseño y Diagramación**

Lauren N. Montilla

## **Tabla de Contenido**

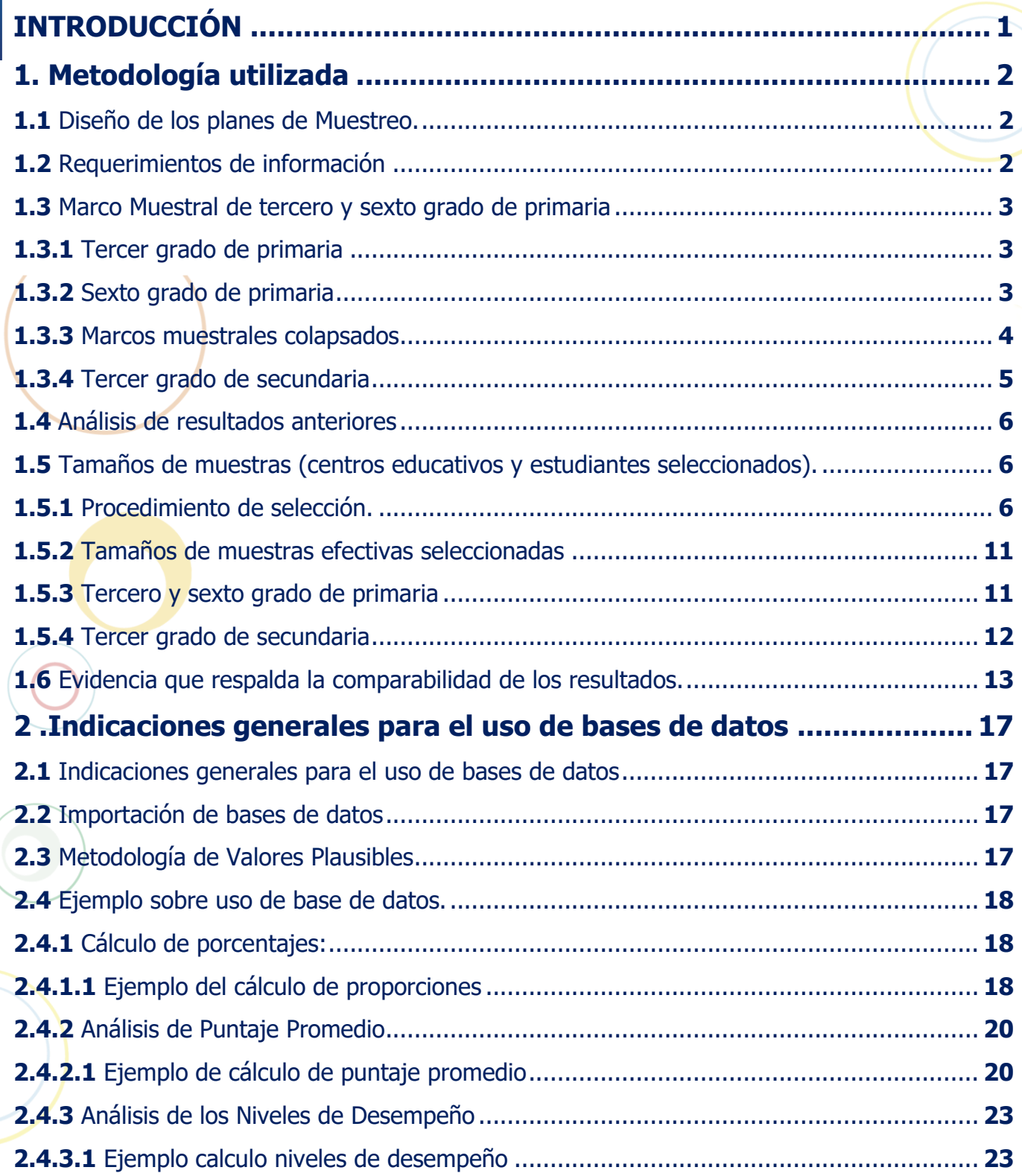

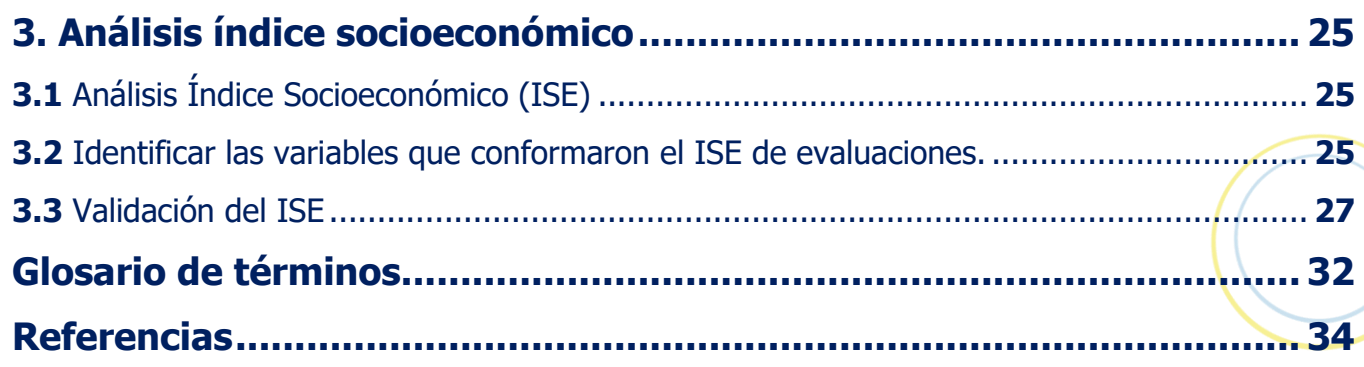

## **Tabla de Figuras**

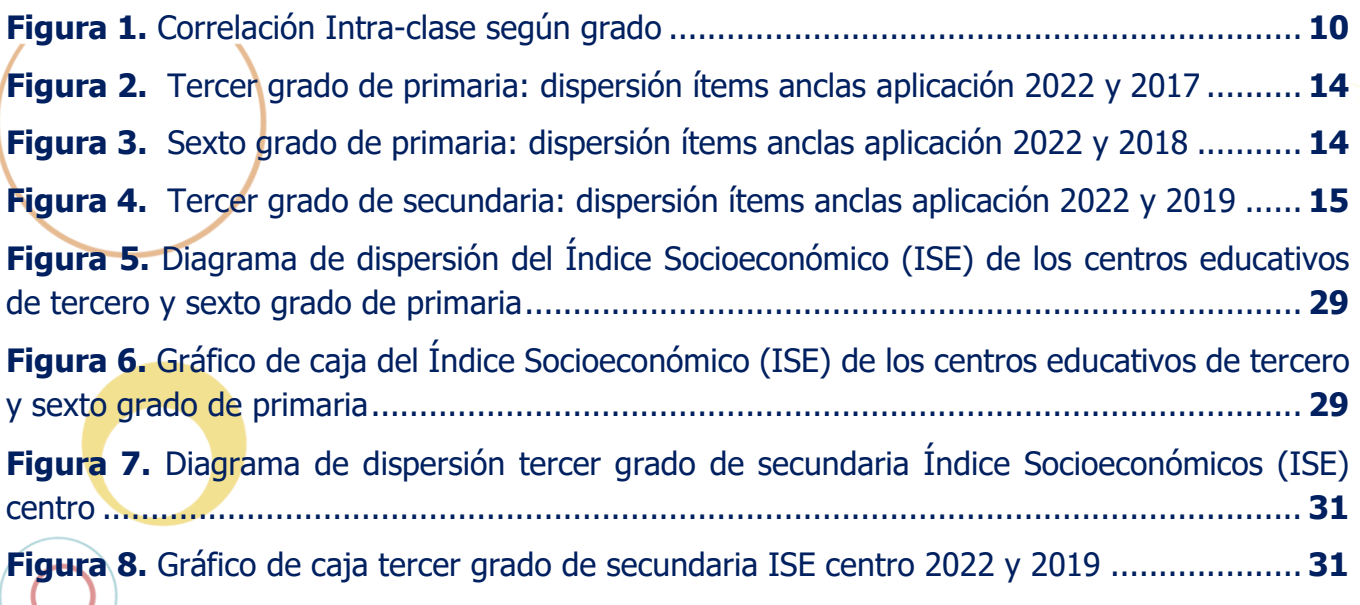

## **Tabla de Cuadros**

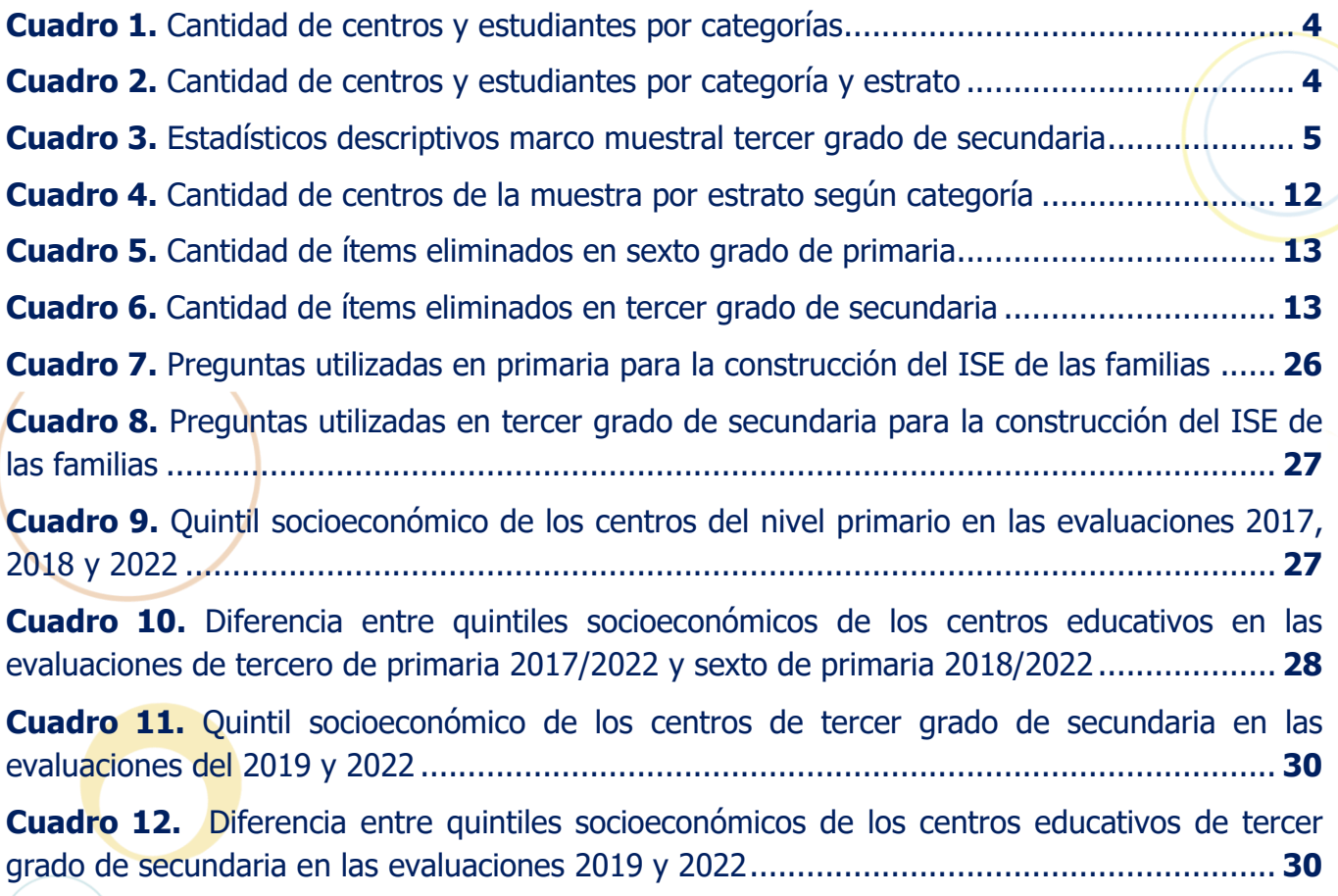

## <span id="page-5-0"></span>INTRODUCCIÓN

Las Evaluaciones Diagnósticas Nacionales del 2022 (EDNs-2022) constituyen la primera evaluación que se realiza de manera muestral en el país, lo que conlleva aplicar una nueva metodología para el análisis e interpretación de los datos.

En evaluaciones internacionales como ERCE y PISA son de carácter muestral y requieren diseños de muestras complejas para el análisis de resultados. Esta misma metodología fue la aplicada en la EDNs-2022.

El Centro de Medición MIDE UC nos asesoró en estas evaluaciones con el diseño muestral, armado de pruebas, análisis psicométrico de los datos e interpretación de los resultados.

Este informe consta de tres secciones. La primera sección trata sobre la metodología utilizada tanto en el diseño de las muestras como en los análisis psicométricos de cada prueba; la segunda sección trata de indicaciones generales para el uso de las bases de datos, especialmente para los investigadores que deseen seguir explorando las bases de datos. Los software utilizados para el análisis de datos es STATA y R, en los ejemplos mostrados en esta sección utilizamos STATA versión 15.1.

Finalmente, la tercera sección del informe trata sobre el análisis del índice socioeconómico calculado y la validez de este en comparación con los resultados obtenidos en las evaluaciones anteriores. También se agrega un glosario de términos.

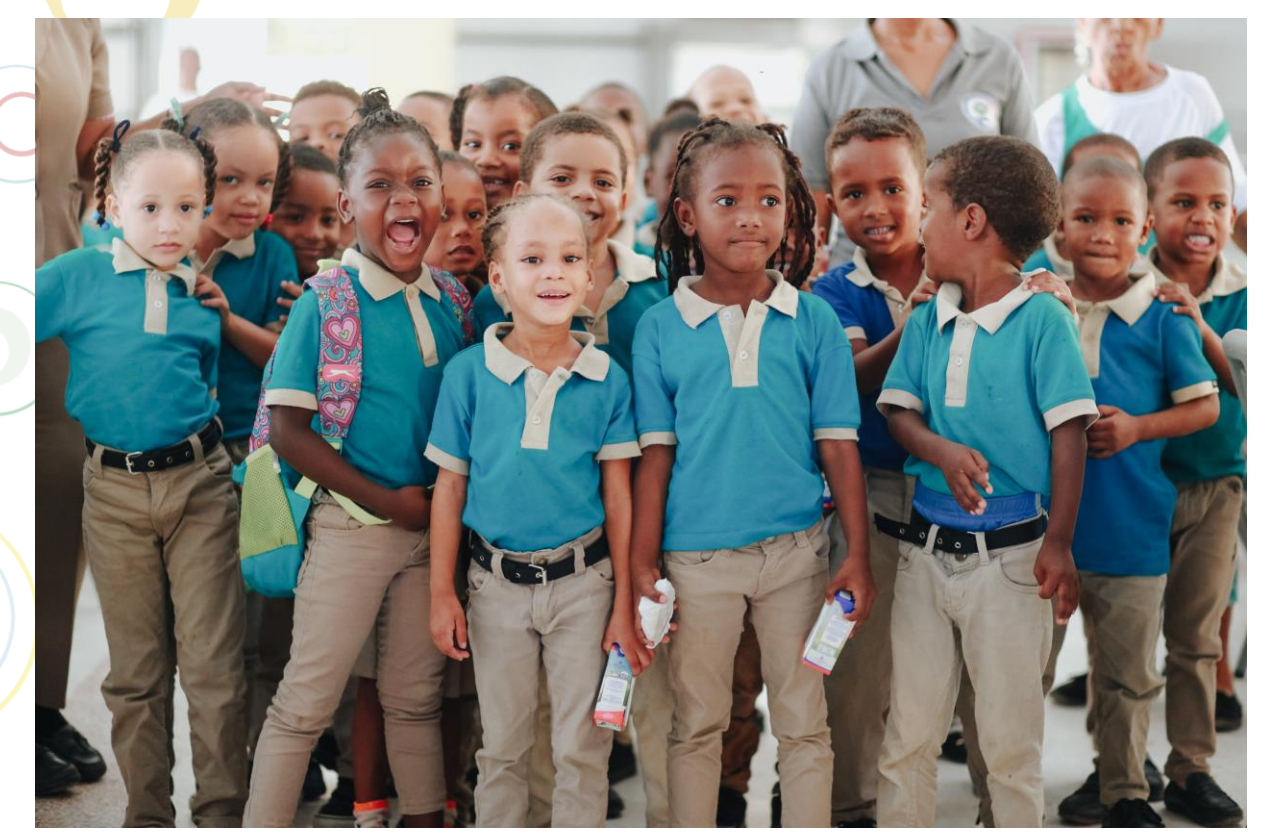

## **Metodología utilizada**

## <span id="page-6-1"></span>1.1 Diseño de los planes de Muestreo.

<span id="page-6-0"></span>1

El plan de muestreo consiste en identificar la cantidad y los procedimientos de selección de las unidades de estudio, a partir de marcos muestrales disponibles, de manera que se puedan satisfacer las necesidades de información que el estudio debe proveer.

## <span id="page-6-2"></span>1.2 Requerimientos de información

Con las Evaluaciones Diagnósticas Nacionales del año 2022, tiene como propósito informar a las autoridades y opinión pública de la República Dominicana sobre los resultados obtenidos por los estudiantes en las Evaluaciones Diagnósticas Nacionales de tercero y sexto grado del nivel primario y de tercer grado del nivel secundario. También, se desea inferir de los resultados obtenidos de las muestras de estudiantes a la población total de cada grado con un nivel de precisión que permita comparaciones con evaluaciones pasadas $^1$  .

Además, se desea comparar los resultados en dichas pruebas entre los estudiantes que asisten a los sectores público<sup>2</sup> y privado, asisten a centros de la zona urbana y zona rural. En términos del diseño muestral, se requiere reportar resultados promedio a nivel nacional para los grupos anteriormente mencionados, determinando tamaños de muestra (número de unidades de estudio) suficientes que permitan establecer conclusiones útiles desde el punto de vista de política pública.

En otro aspecto, para mejorar la aplicación de las evaluaciones de primaria y que se dispongan de muestras representativas de estudiantes de ambos grados, se maximizó el número de centros dentro de los cuales se pudiera medir a los estudiantes de tercero y sexto de primaria; y la selección de centros se realizó al mismo tiempo; es decir, se unieron las poblaciones de estudiantes y centros educativos de tercero y sexto de primaria y se consideraron como una gran superpoblación, dentro de la cual existen dos subpoblaciones de interés repartidas en categorías con características distintas.

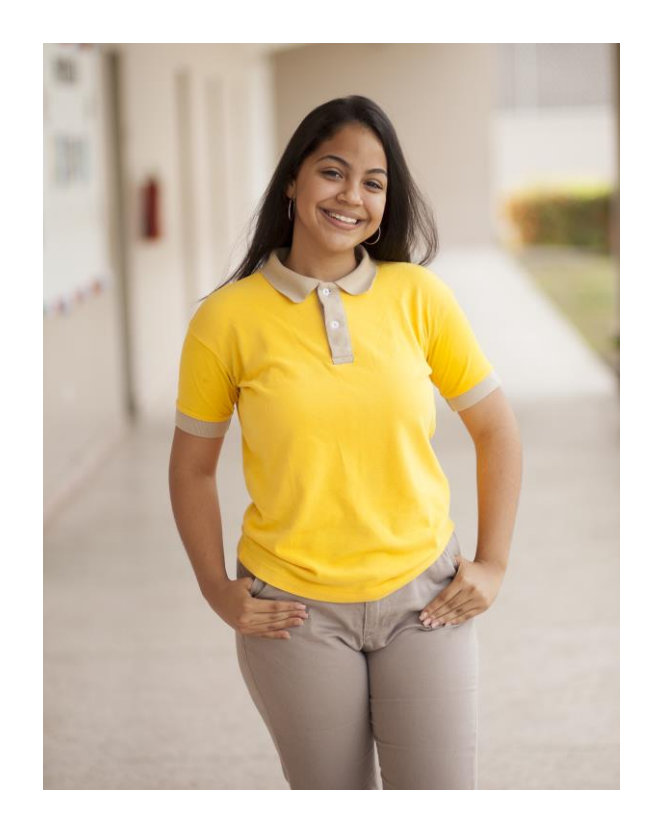

í

<sup>1</sup> Si las evaluaciones están equiparadas.

<sup>2</sup> Considerando el sector Semi-Oficial como Público

## <span id="page-7-0"></span>1.3 Marco Muestral de tercero y sexto grado de primaria

#### <span id="page-7-1"></span>**1.3.1 Tercer grado de primaria**

Se dispone de un marco muestral que contiene 7,325 centros educativos con matrícula en tercer grado de primaria de 186,025 estudiantes. Estos centros agrupan a 9,878 secciones. Los centros pueden agruparse por sector (público, privado o semioficial) en zona urbana o zona rural. Las secciones se categorizan según su tanda en matutina, vespertina, jornada extendida y completa.

Aproximadamente el 17% de los estudiantes asiste al sector privado en 2,448 centros con un total de 2,723 de secciones. El sector público atiende aproximadamente el 82% de los estudiantes en 4,795 centros con 7,034 secciones. El sector semioficial es comparativamente pequeño ya que su matrícula en tercero de primaria es de 2,664 estudiantes, que asisten a 121 secciones y que consta de 82 centros.

La zona rural consta de 3,095 centros, que atienden a 40,450 estudiantes<sup>3</sup>. El 95% de los centros de la zona rural pertenecen al sector Público. En la zona urbana hay 145,575 estudiantes, el 78% de ellos asistiendo a centros públicos y el 20% asistiendo a centros privados, y el resto corresponden a centros semioficiales<sup>4</sup>.

 $\overline{a}$ 

#### <span id="page-7-2"></span>**1.3.2 Sexto grado de primaria**

Se dispone de 5,188 centros educativos que atienden a un total de 173,508 estudiantes divididos en 7,602 secciones. La zona rural tiene 2,153 centros (42%) y el resto están en la zona urbana. También se estratificó por sector (Público, Privado y Semioficial), y por tanda (Completa, Jornada Extendida, Matutina y Vespertina).

En la zona urbana estudian 138,262 estudiantes<sup>5</sup> , que en su mayoría (81%) estudian en centros públicos. En centros privados asiste un 18% de estudiantes en zona urbana. Hay 35,246 estudiantes en zona rural, el 95% de ellos asisten a centros públicos, y menos del 4 % asisten a centros privados. En cuanto a la distribución de centros en la zona rural se asemeja a la distribución de estudiantes, pero en la zona urbana aproximadamente el 42% de los centros son privados y el 56% son públicos.

Lo anterior impacta en el número de estudiantes de sexto de primaria por centro y sección a ser evaluados. En la zona urbana, los centros privados tienen secciones con promedios variando entre 15 y 18 estudiantes, dependiendo de la tanda. En los centros públicos de la zona urbana, el promedio de estudiantes por sección es de aproximadamente 30 estudiantes<sup>6</sup>. En la zona rural los centros privados y públicos tienen secciones con un número promedio de estudiantes que varían entre 11 y 16. El sector semioficial tiene un promedio de estudiantes por sección que varían entre 19 y 28 estudiantes según la tanda, independientemente de la zona urbana o rural.

<sup>3</sup> 21% de los estudiantes.

<sup>4</sup> Solo hay 70 centros semioficiales en el área urbana.

<sup>5</sup> 80% del total de estudiantes.

<sup>6</sup> Salvo para 3 secciones con tanda "Completa" que son 15.

## <span id="page-8-0"></span>**1.3.3 Marcos muestrales colapsados**

Los marcos muestrales de tercero y sexto grado de primaria se colapsaron y se construyó un gran marco muestral, el cual se dividió en tres categorías con características distintas:

**Categoría 1:** Los centros educativos que solo imparten clases primer ciclo de primaria**.**

**Categoría 2:** Los centros educativos que imparten clases ambos ciclos de primaria.

**Categoría 3**: Los centros educativos que solo imparten clases a segundo ciclo de primaria.

Al examinar los centros educativos en términos de la matrícula para cada categoría en ambos grados se obtiene el siguiente resultado (Cuadro 1):

#### <span id="page-8-1"></span>**Cuadro 1. Cantidad de centros y estudiantes por categorías**

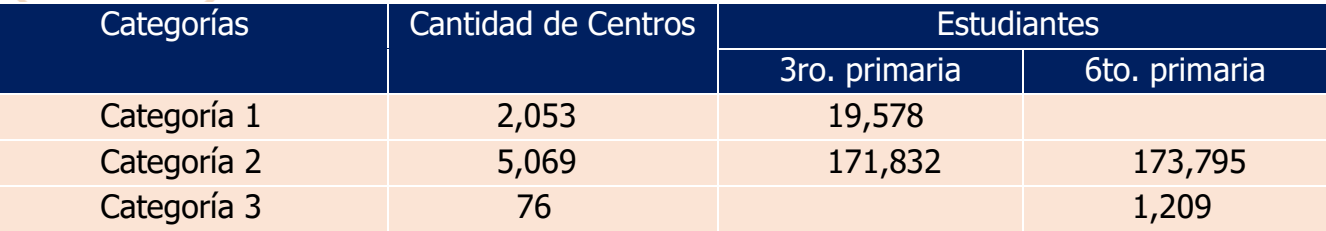

Fuente: Elaboración propia

Según el Cuadro 1, la categoría 3, que corresponde a centros educativos con matrícula solamente en sexto grado de primaria, abarca solo el 1,1 % de centros y el 0,7% de estudiantes. Estos rangos caen en porcentajes que pueden ser excluidos de la población objetivo<sup>7</sup>. En términos de las características de sector y zona se tiene:

#### <span id="page-8-2"></span>**Cuadro 2. Cantidad de centros y estudiantes por categoría y estrato**

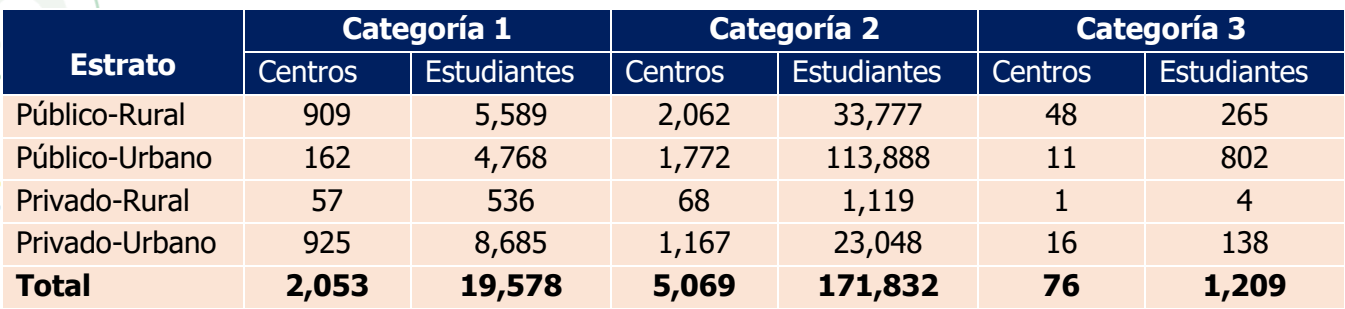

Fuente: Elaboración propia

 $\overline{a}$ 

 $^7$  La exclusión de estudiantes debe ser de menos del 2.5% de la población objetivo.

Para determinar el número de secciones/centros y estudiantes que permitan las comparaciones con la evaluación censal anterior es necesario utilizar el **Efecto del Diseño (ED)**, que es el factor por el cual se debe aumentar el número de estudiantes obtenidos bajo muestreo de forma aleatoria dentro de los conglomerados de estudiantes en los centros y secciones seleccionadas.

## <span id="page-9-0"></span>**1.3.4 Tercer grado de secundaria**

Se dispone de un marco muestral de aproximadamente 2,350 centros educativos con 145,653 estudiantes matriculados en tercero de secundaria. Los centros pueden ser públicos o privados de zona urbana o rural. En la siguiente tabla se describe como se distribuyen los distintos centros en ambos.

Se observa que la mayoría de estudiantes (72%) están matriculados en centros públicos urbanos, un 15% en centros urbanos privados, un 12% en centros públicos rurales y menos de 1% en centros privados rurales.

#### <span id="page-9-1"></span>**Cuadro 3. Estadísticos descriptivos marco muestral tercer grado de secundaria**

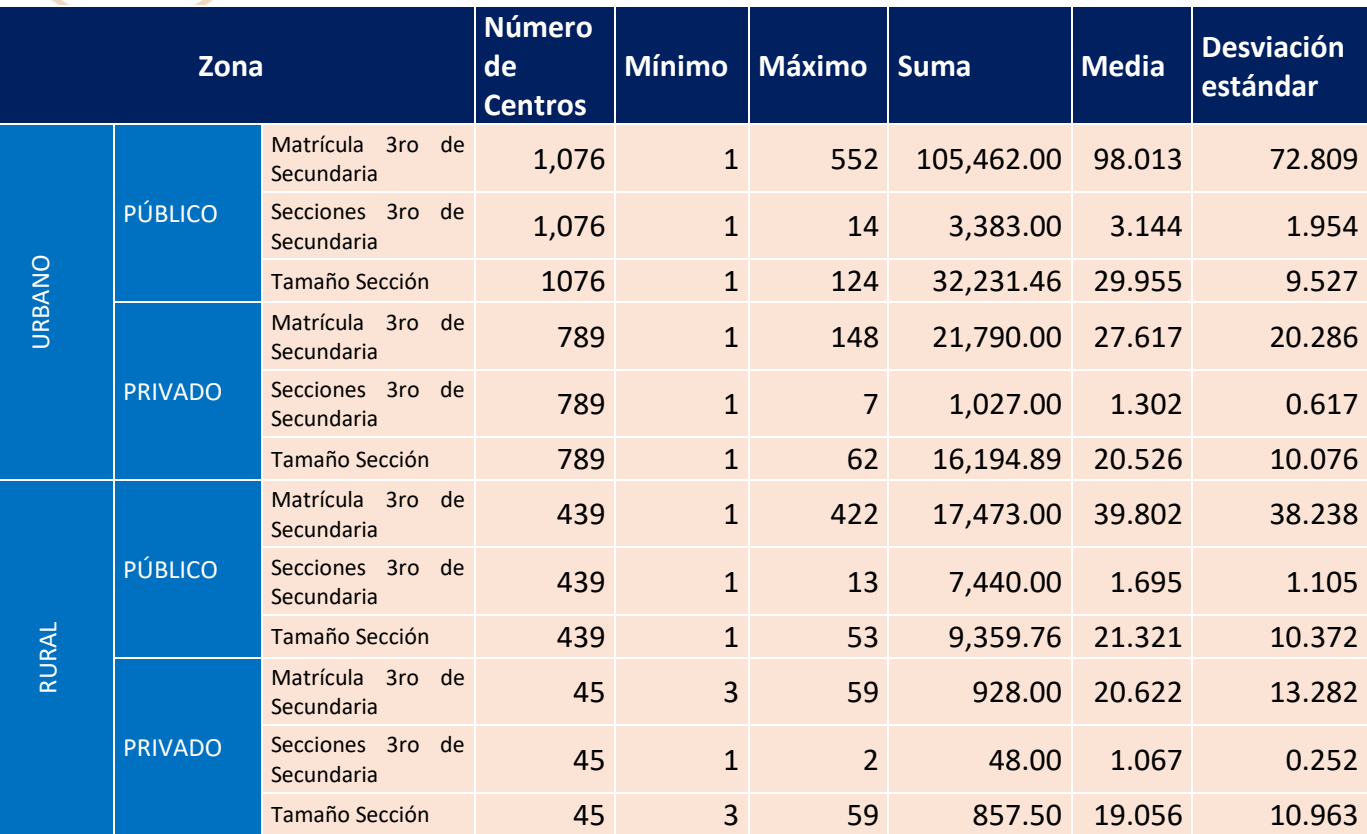

Fuente: Elaboración propia

## <span id="page-10-0"></span>1.4 Análisis de resultados anteriores

Los resultados de la **prueba 2017** de tercer grado de primaria indican que los estudiantes del sector privado obtienen en general 30 puntos<sup>8</sup> más que el sector público, aumentando esa diferencia a 32 puntos en la zona urbana. En la zona rural esa diferencia disminuye a 20 puntos en Lenguaje y a 17 puntos en Matemática. Las diferencias entre los sectores público y semioficial, o privado y semioficial varían dependiendo de la asignatura entre 12 y 20 puntos tanto para la zona urbana como la zona rural. Las pruebas se reportan en escala centrada en 300 puntos y con desviación estándar de 50 puntos.

Para estudiantes de los sectores público y privado, los resultados de la **prueba 2018** de sexto grado de primaria indican que, en las pruebas de Lengua Española, Matemáticas, Ciencias Sociales y Ciencias de la Naturaleza, existen diferencias promedio entre estos sectores que van entre 19 puntos a 22 puntos en la zona rural y alrededor de 31 puntos en la zona urbana, siempre a favor de los estudiantes que asisten a centros privados. Las desviaciones estándar son similares. Los resultados se reportaron en escala centrada en 300 puntos y con desviación estándar de 50 puntos.

En el **año 2019**, los estudiantes evaluados en las Pruebas Nacionales<sup>9</sup> de centros

privados obtienen resultados ligeramente mayores que los públicos y los estudiantes que tomaron la Evaluación Diagnóstica Nacional, las diferencias observadas en el sector educativo y zona de ubicación son estadísticamente significativas<sup>10</sup> tanto en el sector como la zona de ubicación.

## <span id="page-10-1"></span>1.5 Tamaños de muestras (centros educativos y estudiantes seleccionados).

## <span id="page-10-2"></span>**1.5.1 Procedimiento de selección.**

En muestreos educacionales no es posible establecer a priori un marco muestral de estudiantes de donde seleccionar una muestra, ya que la información de registros escolares no siempre está actualizada. Además, y de manera más relevante, para que los resultados de la evaluación sean confiables se deben controlar y estandarizar los procedimientos de aplicación de las pruebas. Eso en general, se logra juntando a los estudiantes en lugares determinados y aplicando los mismos protocolos de aplicación. El lugar natural para llegar a cabo las evaluaciones son los centros educativos. Es por eso que, en lugar de seleccionar estudiantes de manera individual se selecciona centros educativos y se evalúan a grupos de estudiantes dentro de dichos centros.

<sup>8</sup> En Matemática y Lenguaje.

<sup>9</sup> Las diferencias están alrededor de un o dos puntos, por lo que, considerando error de medición de dos puntos de las pruebas, estarían dentro de ese rango, aunque por el número de estudiantes las diferencias sean estadísticamente significativas. <sup>10</sup> Ver Págs. 58-59 informe Evaluación Diagnóstica Nacional de tercer grado de secundaria 2019.

En este caso, los centros están divididos en grupos o estratos de interés y por razones operativas se medirá una sección completa de los grados objetivo de los centros seleccionados. Este diseño corresponde a un diseño de conglomerados (las secciones de los centros) estratificado (los grupos de interés), en dos etapas si hay más de una sección de los grados de interés en el centro. Con el objeto de que la precisión de los estimadores de los resultados medios poblacionales sea óptima para este diseño, la selección de los centros se realiza con probabilidad proporcional al número de estudiantes que están matriculados en el o los grados que se desea estudiar.

En general, en las muestras para estudios educativos no es posible seleccionar directamente a los estudiantes que constituyen la población objetivo, ya que no siempre se dispone de registros de estudiantes actualizados con la información necesaria para ubicarlos y aplicarles un instrumento de medición, y al mismo tiempo, los costos de logística se elevarían excesivamente si se utilizara una muestra aleatoria simple de estudiantes.

Además de lo anterior, muchas veces se desea reportar los resultados obtenidos considerando las características de los centros educativos (sector, zona, modalidad, etc.). Estas son las razones por los cuales, se suelen utilizar los centros educativos como primera unidad de selección y luego se selecciona dentro de ellos a un grupo de estudiantes.

Al analizar los marcos muestrales de cada grado, se advierte que existen agrupaciones de centros por sector educativo (privado, público, semioficial), y zona (rural, urbana), que tienen distintos comportamientos en los resultados de distintas evaluaciones, por lo que, es de interés entregar información sobre estos grupos. Por esta razón, estos grupos son los estratos explícitos que están representados en la muestra. Consistente con lo anterior, se considera la aplicación de un diseño muestral bi-etápico, estratificado, con probabilidad proporcional a una variable de tamaño<sup>11</sup>. Las primeras unidades de selección serán los centros educativos y se seleccionarán estudiantes dentro de ellos escogiendo un curso o sección del grado correspondiente.

De manera teórica se sugiere seleccionar a los centros educativos con probabilidad proporcional al número de estudiantes de la población objetivo (grado educativo en este caso), y la selección de estudiantes quedará definida seleccionando la sección del grado correspondiente si hubiera solo una, o aleatoriamente una de las secciones si hubiera más de una. La razón de escoger los centros con probabilidad proporcional a su matrícula en el grado, es para tratar de otorgar probabilidades de selección similares a todos los estudiantes dentro de cada estrato. En efecto, consideraremos que existen M estudiantes de la población objetivo en un cierto estrato de estudio.

<sup>11</sup> En general se considerará como variable de tamaño de los centros educativos al número de estudiantes de la población objetivo.

Además, en ese estrato existen  $i = 1, 2, ..., N$  centros educativos, cada uno de estos centros con matrícula de M<sub>i</sub> estudiantes de la población objetivo. Si seleccionamos **n** centros educativos sin repetición y **m** estudiantes dentro de cada centro educativo se llama  $U_{ij}$  al estudiante j que pertenece al centro **i**, la probabilidad que el estudiante sea seleccionado en muestra **S** está dada por:

> $Pr\bigl(U_{ij} \in S \bigr) = \sum_{i=1}^{n} Pr(U_{ij} \in S \land \text{centro educativo i sea seleccionado})$ N  $i=1$

> $= Pr(U_{ij} \in S \setminus i$  seleccionado) $Pr(centro$  educativo i sea seleccionado)

$$
= \frac{m}{M_i} n \frac{M_i}{M} = \frac{mn}{M}
$$

Donde se tiene que  $\sum_{i=1}^{N} M_i = M$ 

El inverso de la probabilidad de selección del estudiante es el factor de expansión del estudiante, así, cada estudiante cuenta como una  $\frac{M}{mn}$  parte del dominio. Por motivos logísticos, de estandarización y pedagógicos, es conveniente seleccionar una sección completa. Así, el valor "m" corresponde al tamaño de la sección del grado educativo deseado en cada establecimiento. Esta variable (sección) induce que los factores de expansión sean un poco distintos para cada estudiante dentro del estrato.

Para determinar el número de centros educativos a seleccionar dentro de cada estrato y por ende el total de centros a seleccionar a nivel nacional de manera general se debe establecer requerimientos de precisión respecto de los análisis que se desean hacer. Para estimar el puntaje y su error estándar (considerando que la población objetivo es de varios cientos de miles), el número "n" de estudiantes a seleccionar si se considerara un muestreo aleatorio simple es:

$$
n = \frac{1.96^2}{x^2} \times 10000
$$

Por ejemplo, se tienen desviaciones estándar de 50, esto indicaría que la incerteza del valor medio de la población estimada al 95% por una muestra bajo muestreo aleatorio simple sería de más o menos 5 puntos (cuando  $x = 10$ ), y se requerirían aproximadamente 384 estudiantes. Si se desea una precisión de 2.5 puntos (cuando  $x = 5$ ) con 95% de confianza, se requerirían 1,536 estudiantes. Como se espera seleccionar centros educativos y luego estudiantes dentro de este, debe multiplicar el valor anterior por el efecto de diseño (ED) que toma un valor aproximado de:

$$
ED = (\bar{M} - 1) \times ICC + 1
$$

Donde,

ICC<sup>12</sup> es la correlación intraclase de la variable estudiada.  $\overline{M}$  es el tamaño medio de la sección de los centros educativos.

Este valor es una medida del grado de correlación que existe en las agrupaciones de  $\bar{M}$ estudiantes (los estudiantes que pertenecen a una misma sección), en general en la población objetivo.

Para lograr las precisiones deseadas de las muestras se debe:

**Cuantificar los tamaños muestrales:** para determinar tamaños de muestras de estudiantes y centros se deben considerar las precisiones razonables requeridas para cada prueba, de las correlaciones intraclase de cada prueba y de los tamaños medios de secciones en los distintos estratos considerados.

**Precisiones de cada prueba:** Las pruebas de tercero y sexto de primaria se reportan en escala que está centrada en 300 y con desviación estándar de 50. Por esto se considera definir una precisión de 5 puntos (10% de desviación estándar) a nivel nacional, en el caso de secundaria se utilizó la información de las pruebas nacionales de sexto de secundaria, estas se reportan en una escala que varía de 0 a 30 y se observa que los puntajes promedio se mueven entre 16 a 20 puntos con desviaciones estándar que varían entre 2.3 y 3.5 puntos. En este caso el 10% de desviación estándar variaría entre 0.2 y 0.4 puntos aproximadamente.

**Correlaciones intraclases:** Las correlaciones intraclases (ICC) máximas de las distintas pruebas en los distintos niveles educativos son: 0.34, 0.37 y 0.44 para tercero y sexto grado de primaria, y Pruebas Nacionales de sexto grado de secundaria respectivamente13.

<sup>&</sup>lt;sup>12</sup> Estimaciones de la correlación Intraclase se pueden obtener mediante un análisis de varianza, un análisis de regresión jerárquico nulo o por definición.

<sup>&</sup>lt;sup>13</sup> Estos valores fueron calculados en pruebas anteriores

Para obtener la correlación intraclase de tercer grado de secundaria se utilizaron los ICC (aumenta con el grado de escolaridad) de los niveles ya mencionados, y se interpoló la estimación de dicha correlación usando la información disponible.

A continuación, se muestra el resultado de esta estimación, es decir, el valor de la correlación Intraclase de tercero de secundaria. Si se consideran los años de escolaridad (de  $1/a'12$ ), en donde el 3 y el 6 corresponden a tercero y sexto de primaria, y 9 y 12 corresponden con tercero y sexo de secundaria, se obtiene una estimación de ICC de 0.41 como muestra el gráfico siguiente.

#### <span id="page-14-0"></span> **Figura 1. Correlación Intra-clase según grado**

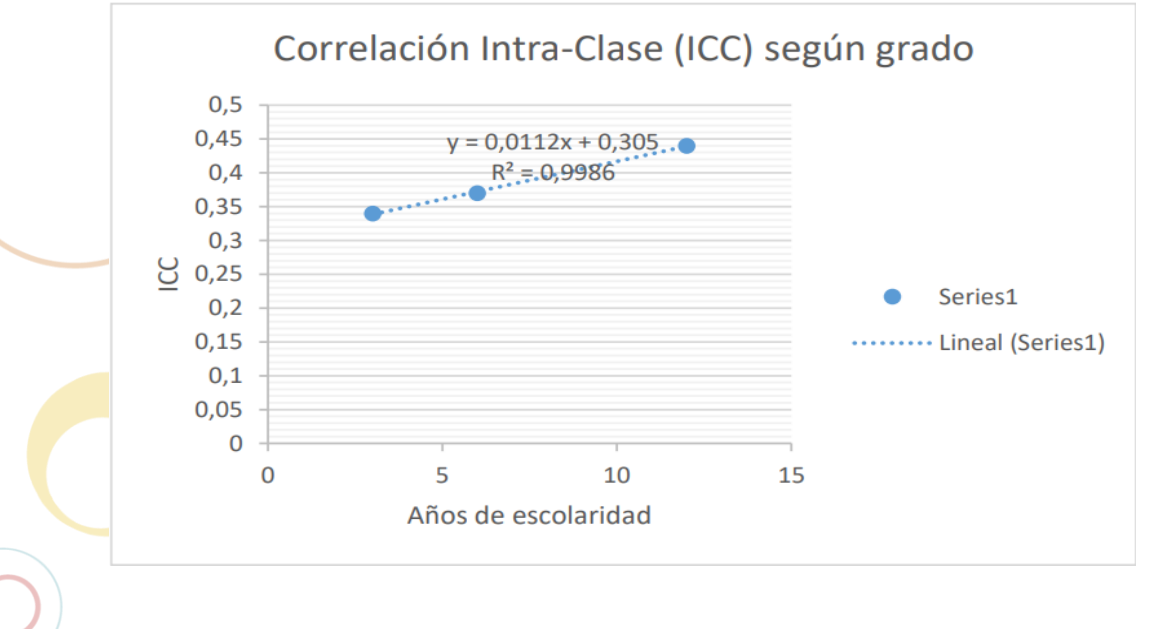

#### El script de selección utilizado fue el siguiente:

```
PROC IMPORT OUT= WORK.RDOMINICANA TERCERO secundaria
            DATAFILE= "\\Mac\Home\Documents\MM Tercero secundaria 2022.sav"
            DBMS=SPSS REPLACE;
RUN;
Proc sort data= Rdominicana tercero secundaria;
by Estrato descending MOS;
run;
Proc Surveyselect data= Rdominicana_tercero_secundaria method=PPS_sys n=(70
52 30 8);
SiZe MOS;
Strata Estrato;
run;
```
## <span id="page-15-0"></span>**1.5.2 Tamaños de muestras efectivas seleccionadas**

Para determinar el número de secciones/centros y estudiantes que permitan las comparaciones requeridas se utiliza el Efecto de Diseño (ED) que es el factor por el cual se debe amplificar el número de estudiantes obtenido bajo muestreo aleatorio simple para dar cuenta del conglomerado de estudiantes en centros y secciones. Este factor toma el valor:

$$
ED = \frac{NM - 1}{M(N - 1)}((M - 1) * ICC + 1)
$$

donde M es el tamaño (número de estudiantes en la sección) y N es el número de centros.

### <span id="page-15-1"></span>**1.5.3 Tercero y sexto grado de primaria**

Para la selección de la muestra se procedió a dividir a los centros en grupos de interés y se seleccionó una sección completa. Esto corresponde a un diseño de conglomerados (las secciones de los centros) estratificado (los grupos de interés) en dos etapas.

Para la selección de los centros de primaria, se aplicaron los siguientes pasos:

- 1. Se construyó una base de datos a nivel de centro educativo con la información de matrícula y secciones de los dos grados de interés.
- 2. Se dividió esta base en tres categorías<sup>14</sup> como características distintas.
- 3. Separadas cada categoría se seleccionó el número de centros usando como estrato la combinación de sector educativo y zona de ubicación<sup>15</sup>, mediante probabilidad proporcional al tamaño de manera sistemática.

Para ambos grados la selección de los centros se realizó con el software SAS© usando el procedimiento "Survey Select" considerando a los grupos de interés como estratos y dentro de ellos implementando selección proporcional a la matrícula del o los grados correspondientes. Cabe destacar que paralelamente a la muestra original, se seleccionaron dos centros de reemplazo para cautelar la pérdida de centros/secciones de estudiantes que no participaron de la medición.

 $14$  Cuadro 1.

<sup>&</sup>lt;sup>15</sup> Es decir, 4 estratos: Público-Rural, Público-Urbano, Privado-Rural y Privado-Urbano.

Para tercero y sexto grado de primaria se consideraron las siguientes asignaciones de centros:<sup>16</sup>.

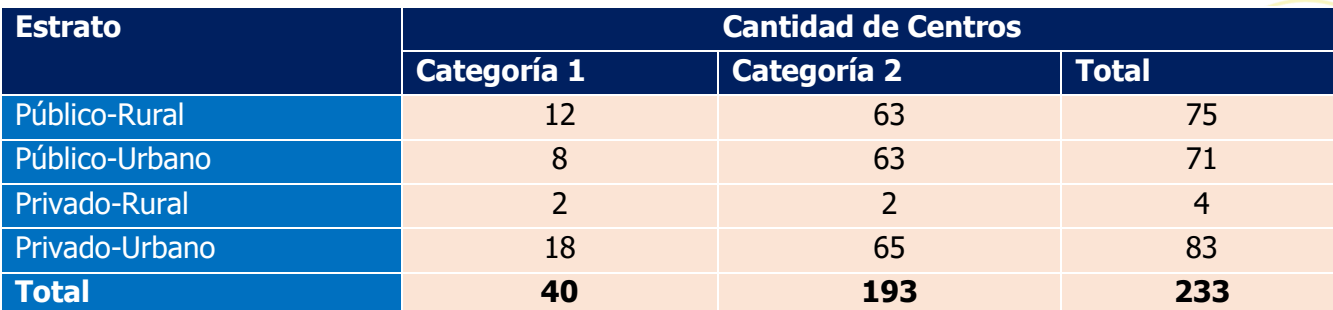

#### <span id="page-16-1"></span>**Cuadro 4. Cantidad de centros de la muestra por estrato según categoría**

Fuente: Elaboración propia

Estos valores hacen que los efectos de diseño oscilen entre un mínimo de 5.4 para Público-Rural en tercero de primaria y 11.4 para Público-Urbano en sexto de primaria lo que implica un número de entre 62 y 70 secciones en cada combinación de sector y zona para determinar diferencias significativas de 7.5 puntos.

Para la categoría 3 (centros que solo imparten el segundo ciclo de primaria), el número de centros y estudiantes no permite la definición de los estratos Público-Urbano, Privado-Urbano, Público-Rural y Privado-Rural, por lo que, para tener una idea de cómo los estudiantes de ese dominio rinden la prueba de sexto de primaria, se adjunta cuatro (4) centros/secciones. No es aconsejable entregar información separada para la categoría 1 (centros que solo imparten el primer ciclo de primaria), ya que esta fue seleccionada porque contribuye con una parte que no se puede excluir de la población objetivo de tercero de primaria y no para reporte.

## <span id="page-16-0"></span>**1.5.4 Tercer grado de secundaria**

Con el valor de la correlación ICC=0.41, se puede estimar el número de estudiantes y secciones para detectar diferencias de 7.5 a 10 puntos considerando una desviación estándar de 50 puntos. Considerando tamaño de sección de entre 20 y 30 estudiantes se requiere entre 1,900 y 1,600 estudiantes para detectar diferencias de 7.5 puntos, lo que implica seleccionar entre 75 y 62 secciones. Por lo tanto, se requiere realizar comparaciones entre sectores público y privado y zona urbana y la zona rural, así que se selecciona un total de 160 Centros/Secciones que corresponden a un número aproximado de 3,900 estudiantes distribuidos de la forma siguiente:

- 70 centros/secciones Público-Urbanos
- 52 centros/secciones privados-urbanos
- 30 centros/secciones públicos-rurales
- 8 centros/secciones privados-rurales.

 $<sup>16</sup>$  Con un índice intraclase (ICC) igual al 0.34 y 0.37 para tercero y sexto grado de primaria respectivamente.</sup>

Estos centros/secciones se seleccionaron en los estratos definidos por sector y zona, usando probabilidad proporcional de manera sistemática a la matrícula de tercero de secundaria como medida de tamaño. Para cada centro muestreado se adjuntan 2 reemplazos, salvo para el estrato Privado-Rural donde sólo se pudo determinar un reemplazo para dos centros.

## <span id="page-17-0"></span>1.6 Evidencia que respalda la comparabilidad de los resultados.

Una vez finalizado el proceso de verificación psicométrica en los tres grados evaluados para cada prueba, se verificó el comportamiento de todos los ítems y cuáles de estos era posible dejar para el procedimiento de puntuaciones. En el caso de tercer grado de primaria fue posible retener todos los ítems, ya que se encontraron evidencias del buen comportamiento psicométrico de estos.

Para sexto grado de primaria, en Lengua Española y Ciencias Sociales, se constató que era posible retener para el procedimiento de puntuación todos los ítems administrados, ya que no se encontró evidencia de mal comportamiento psicométrico a nivel de ítems ni de sesgo según género. En las dos pruebas restantes, Matemática y Ciencias de la Naturaleza se eliminaron 2 ítems en cada una.

#### <span id="page-17-1"></span>**Cuadro 5. Cantidad de ítems eliminados en sexto grado de primaria**

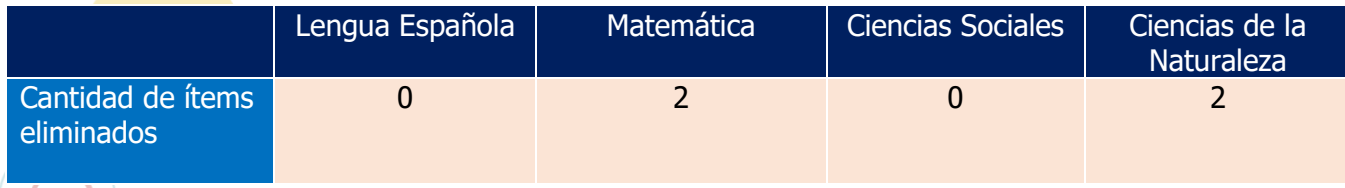

Fuente: Elaboración propia

En tercer grado de secundaria, una vez finalizado el proceso de verificación psicométrica en el caso de las pruebas de Lengua Española y Matemática, se eliminaron ítems de la versión final según siguiente el cuadro.

#### <span id="page-17-2"></span>**Cuadro 6. Cantidad de ítems eliminados en tercer grado de secundaria**

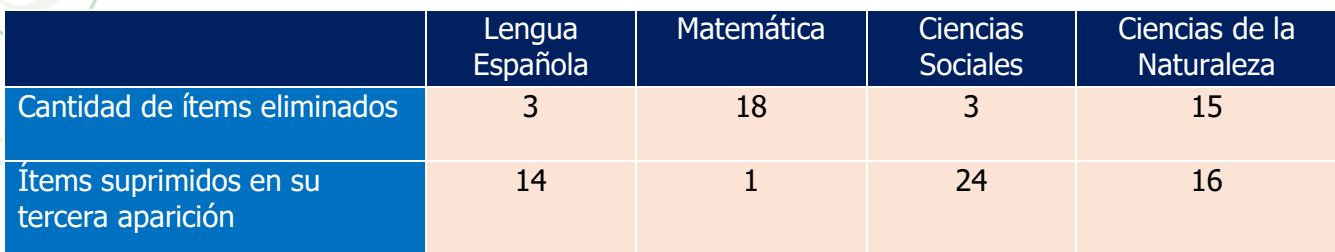

Fuente: Elaboración propia

A continuación, se presenta el comportamiento de los ítems ancla entre las mediciones actuales y las anteriores (2017, 2018, 2019) por grado para cada prueba. La verificación de la estabilidad de los parámetros de los ítems ancla mostró coeficientes de correlación que sustentan la comparabilidad en las mediciones a través del tiempo.

#### <span id="page-18-0"></span>**Figura 2. Tercer grado de primaria: dispersión ítems anclas aplicación 2022 y 2017**

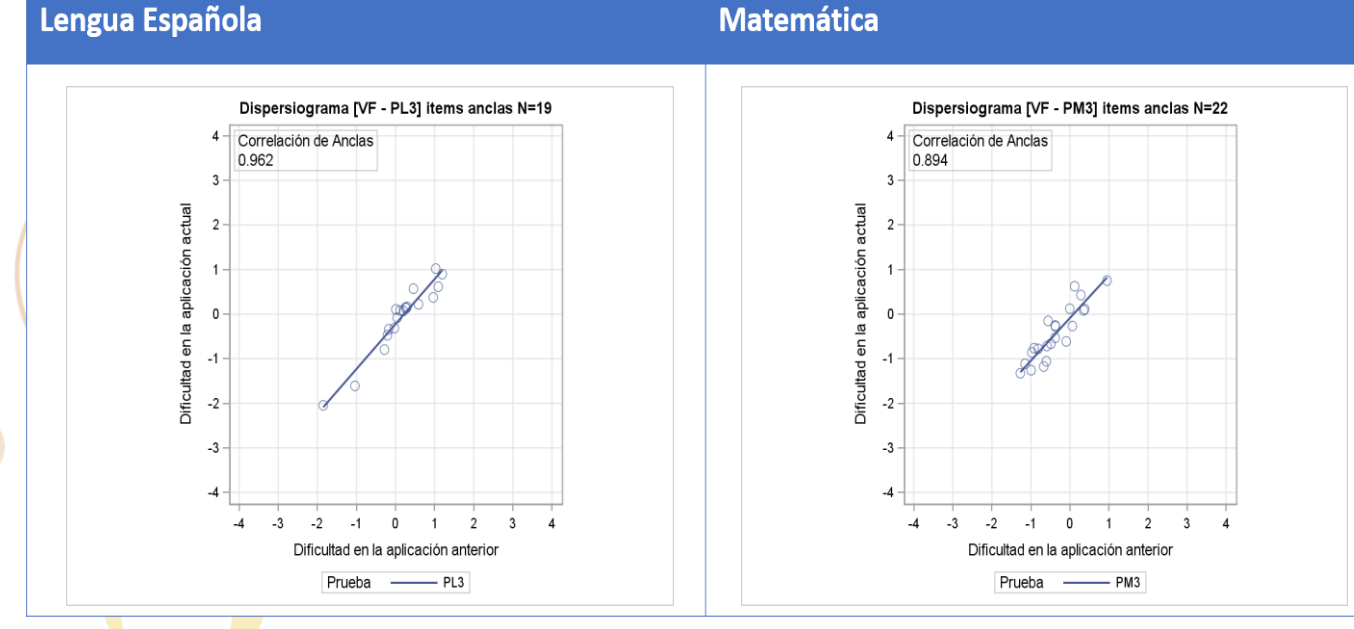

**Fuente:** Resultados Tercer Grado de Primaria, MIDE-UC

## <span id="page-18-1"></span>**Figura 3. Sexto grado de primaria: dispersión ítems anclas aplicación 2022 y**

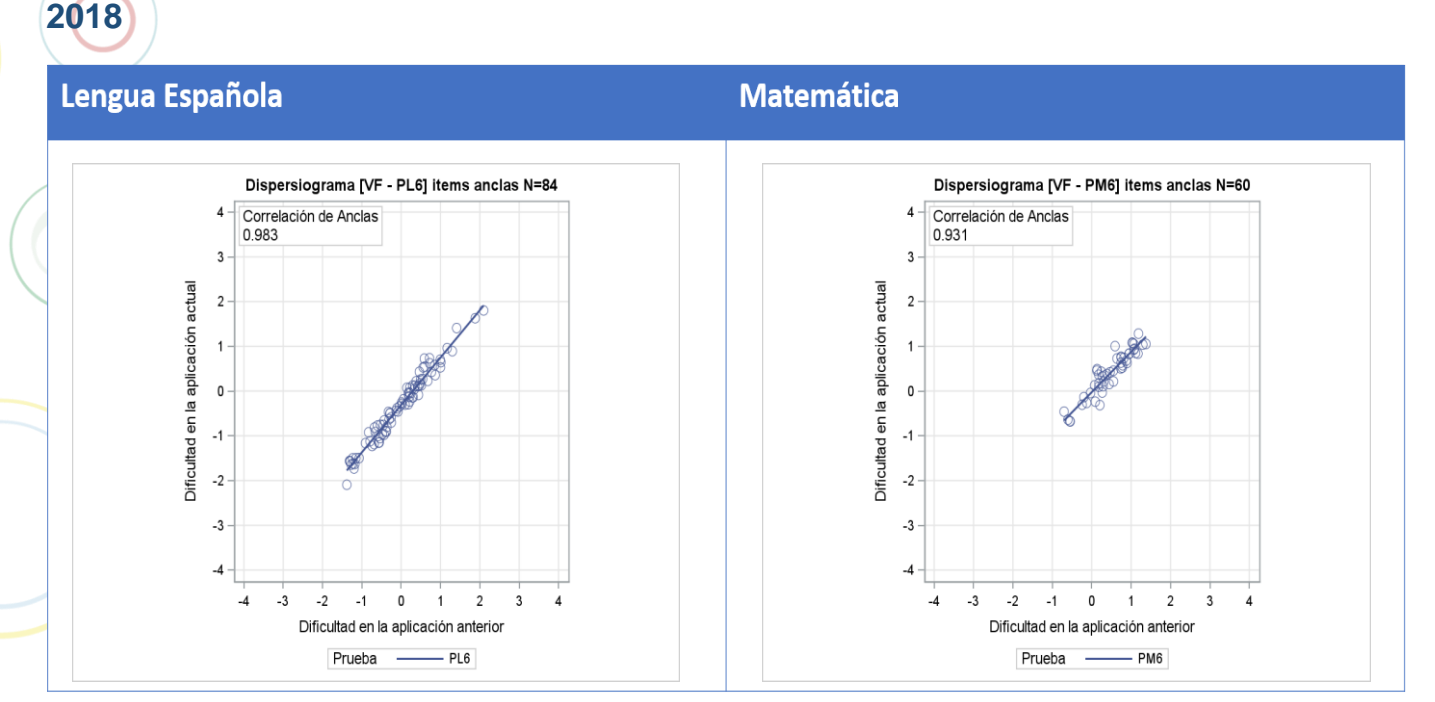

#### **INFORME TÉCNICO**

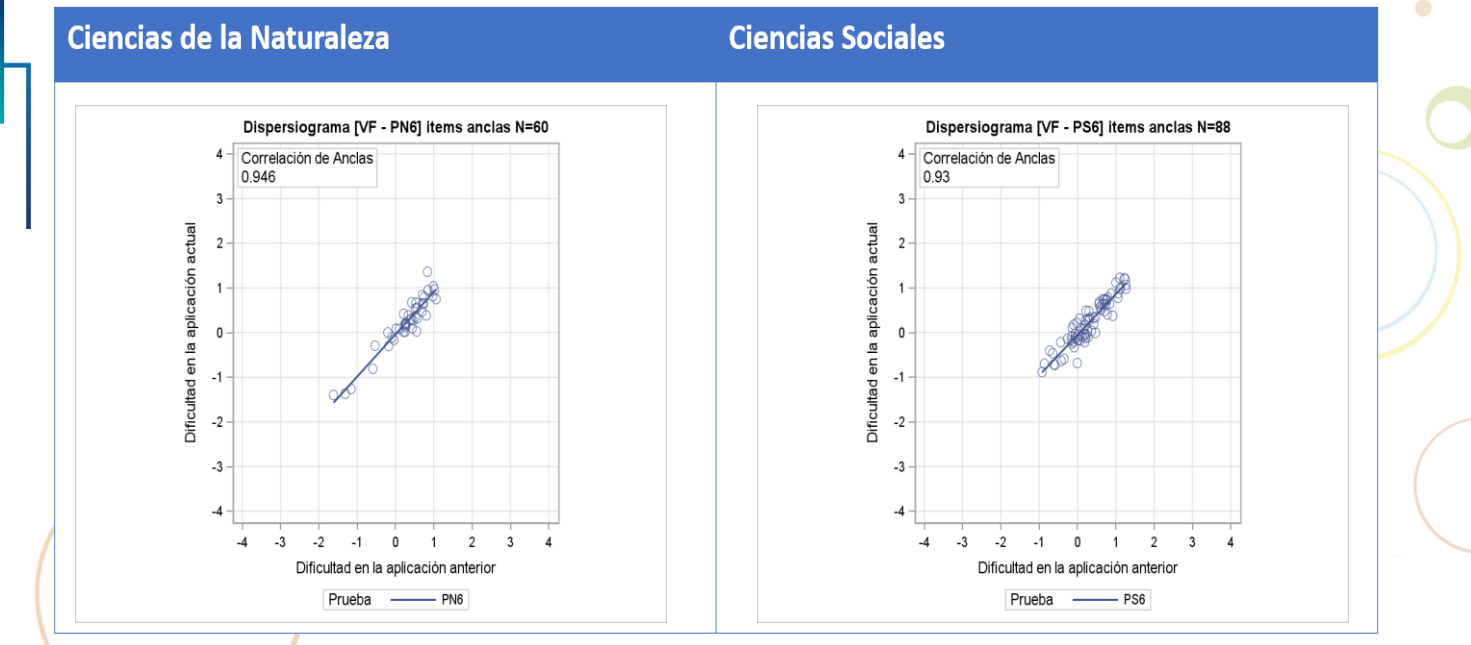

**Fuente:** Resultados Tercer Grado de Primaria, MIDE-UC

#### <span id="page-19-0"></span>**Figura 4. Tercer grado de secundaria: dispersión ítems anclas aplicación 2022 y 2019**

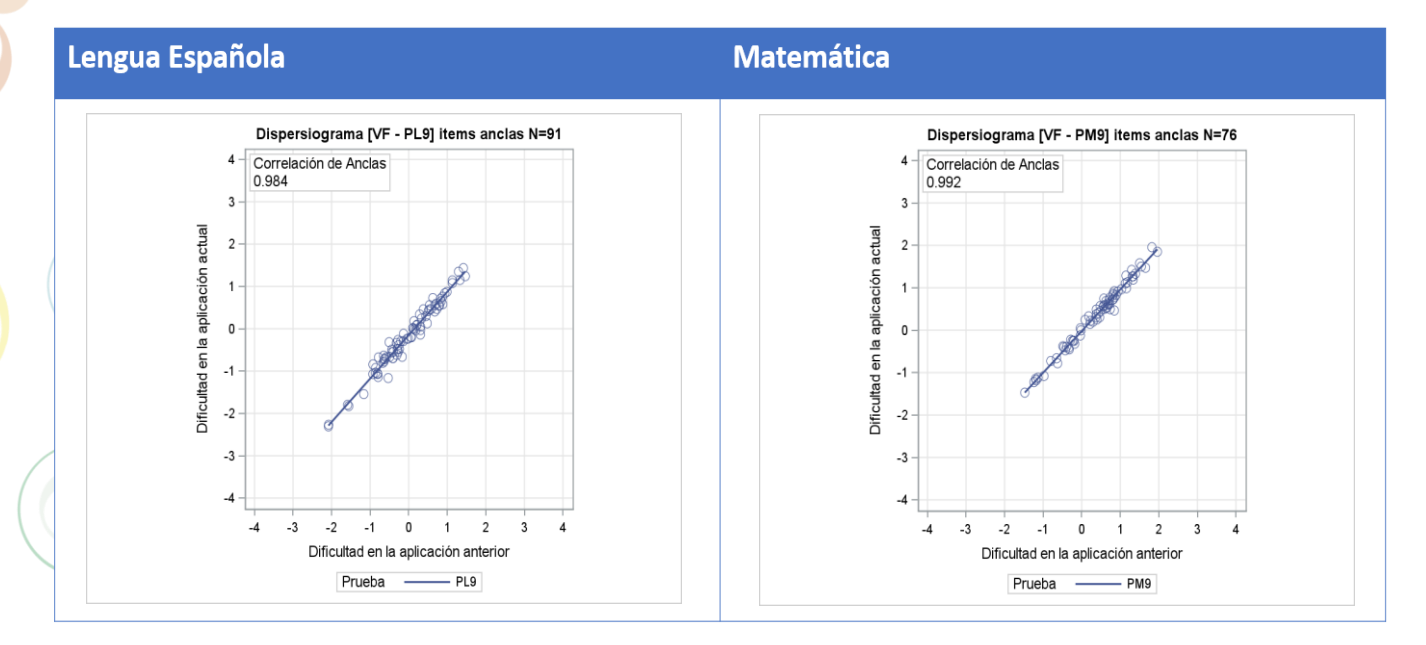

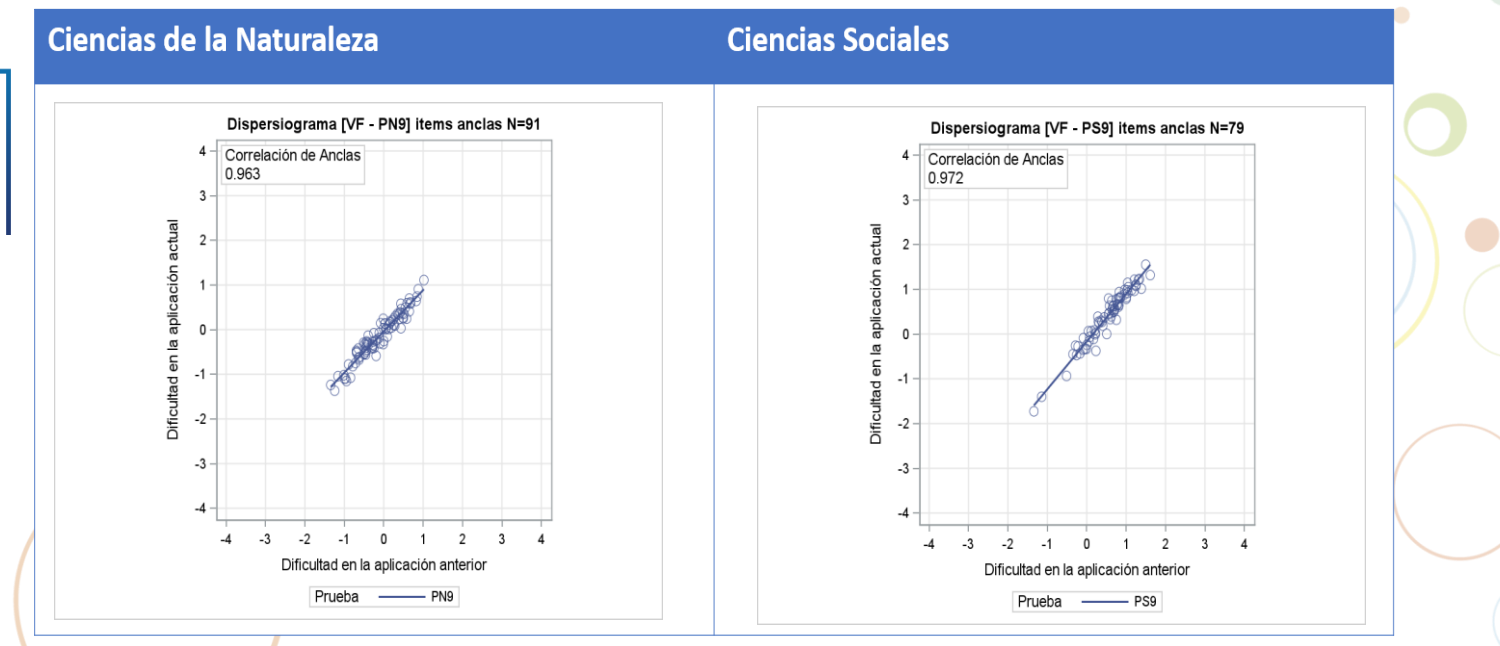

**Fuente:** Resultados Tercer Grado de Primaria, MIDE-UC

Luego de esta validación se procedió a ajustar una calibración concurrente entre la medición actual y las mediciones anteriores (2017, 2018 y 2019), con la finalidad de colocar los ítems de ambas mediciones en una misma escala. Los ítems anclan fueron reconocidos como tales en la base de datos y las poblaciones tratadas como equivalentes en la estimación.

En este procedimiento se aplicaron los pesos muestrales en la medición actual y en la medición anterior y se proporcionó a cada examinado un peso igual a uno. Con el resultado de esta calibración, se obtuvieron los parámetros oficiales de los ítems en esta medición, y parámetros reestimados para los ítems del estudio anterior. Esto último sirvió para reestimar los resultados ya reportados, identificando el cambio de métrica producido por la inclusión de ítems nuevos a la medición global.

Los parámetros de los ítems de la medición actual fueron usados para la estimación de resultados mediante la metodología de Valores Plausibles. Estos Valores Plausibles, fueron reescalados a la métrica reportada en el estudio previo, permitiendo así la comparabilidad entre estudios. También, fueron estimados usando variables condicionantes, las que se obtuvieron a partir del muestreo, del rendimiento en cada sección y del procesamiento de los cuestionarios de estudiantes y familia.

## <span id="page-21-0"></span>2 Indicaciones generales para el uso de bases de datos

## <span id="page-21-1"></span>2.1 Indicaciones generales para el uso de bases de datos

Esta sección incluye las informaciones generales para el uso de las bases de datos de las Evaluaciones Diagnósticas Nacionales de tercer y sexto grado de primaria y tercer grado de secundaria de 2022.

La finalidad de los estudios de medición educacional a gran escala es reportar puntajes a nivel de población y sub-poblaciones, no a nivel individual. Si bien los resultados de estos modelamientos se expresan en puntajes a nivel de cada examinado, esto no significa que deban ser tratados como tales<sup>17</sup>.

## <span id="page-21-2"></span>2.2 Importación de bases de datos

Las bases de datos disponibles están en formato .txt, para facilitar la importación a cualquier software de procesamiento de datos.

En el momento de realizar las importaciones de estas bases de datos para el análisis, se debe considerar los estratos (IDSTRAT), los pesos (Wt) y los pesos replicados (RW00-RW\*).

## <span id="page-21-3"></span>2.3 Metodología de Valores Plausibles

La metodología de Valores Plausibles se plantea como la mejor solución con el uso óptimo de la información para hacer estimaciones de habilidad a nivel agregado.

Los Valores Plausibles se basan tanto en las respuestas al conjunto de preguntas que fueron administradas a un estudiante como a la información contextual relevante y disponible (Mislevy, 1991).

Los Valores Plausibles pueden ser entendidos como un set de estimaciones generadas mediante un proceso de imputaciones múltiples. En este sentido no son puntajes individuales en el sentido tradicional y no deben ser analizados como tales (Mislevy, 1993).

<sup>&</sup>lt;sup>17</sup> Indicaciones generales para el uso de las bases de datos prueba ERCE

El objetivo de esta metodología es generar estimaciones de los atributos medidos que reduzcan, en la mayor medida posible, la generación de resultados sesgados en los grupos que componen una población y su muestra<sup>18</sup>. En el caso de estas pruebas, la generación de cinco valores plausibles por evaluados fue suficiente para obtener estimaciones estables y precisas.

## <span id="page-22-0"></span>2.4 Ejemplo sobre uso de base de datos.

En el ejemplo mostrado a continuación (en STATA) se utilizó la base de datos de Lengua Española de tercer grado de primaria.

#### <span id="page-22-1"></span>**2.4.1 Cálculo de porcentajes:**

Se indican los elementos (wt, rw\* y estrato) usando svyset para ejecutar un comando y especificar el diseño complejo de muestra utilizado**.** Para el análisis descriptivo se puede utilizar el factor de expansión o el diseño complejo de muestras (svy). Para el análisis inferencial se recomienda usar solo el diseño complejo de muestras (svy)<sup>19</sup>.

## <span id="page-22-2"></span>**2.4.1.1 Ejemplo del cálculo de proporciones**

a. Sintaxis para generar porcentajes:

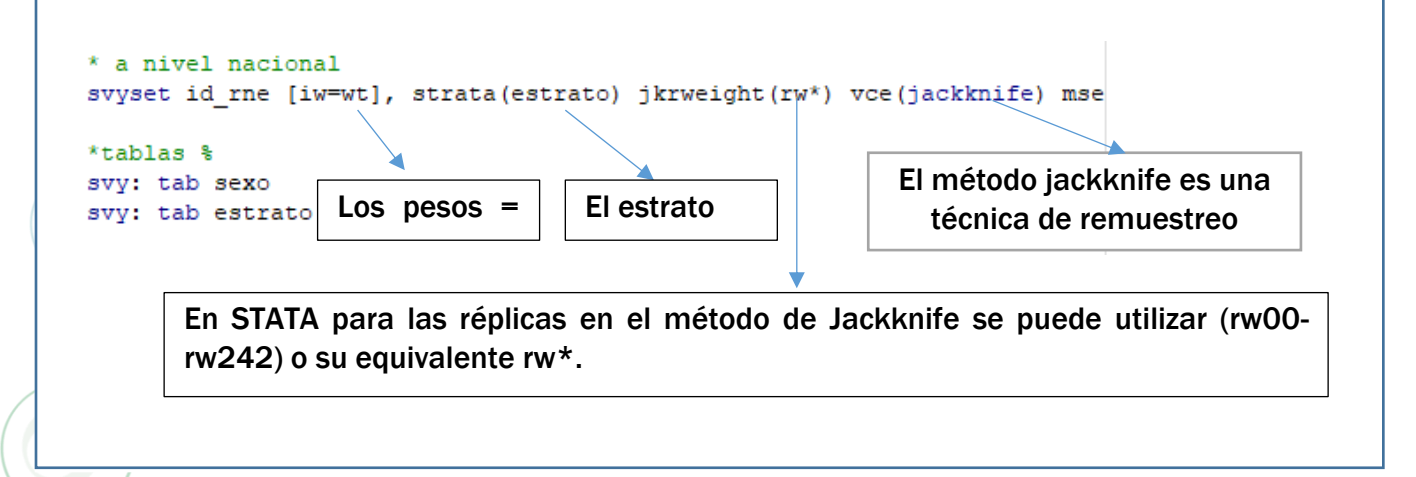

 $18$  Indicaciones generales para el uso de las bases de datos prueba ERCE

<sup>&</sup>lt;sup>19</sup> Guía para el uso del diseño complejo de la encuesta ENFaDEA 2017, Lugo Arellano.

#### b. Salida de los porcentajes por sexo:

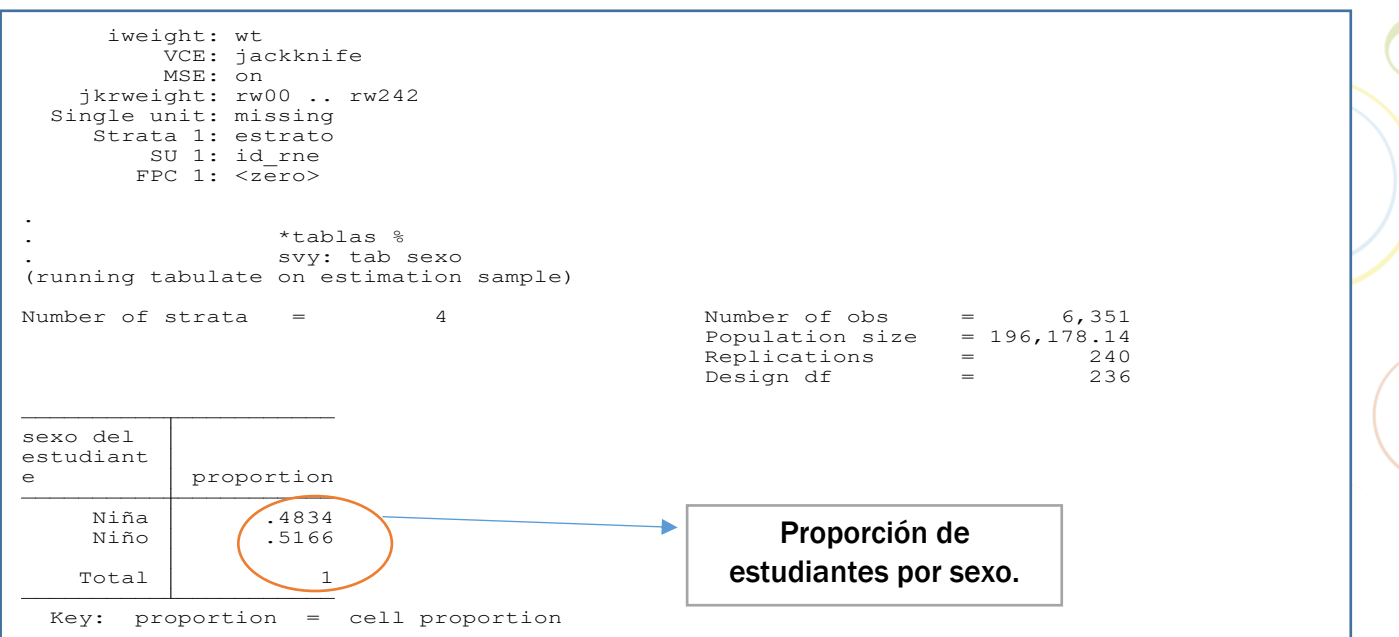

#### c. Porcentaje de estudiantes por estrato

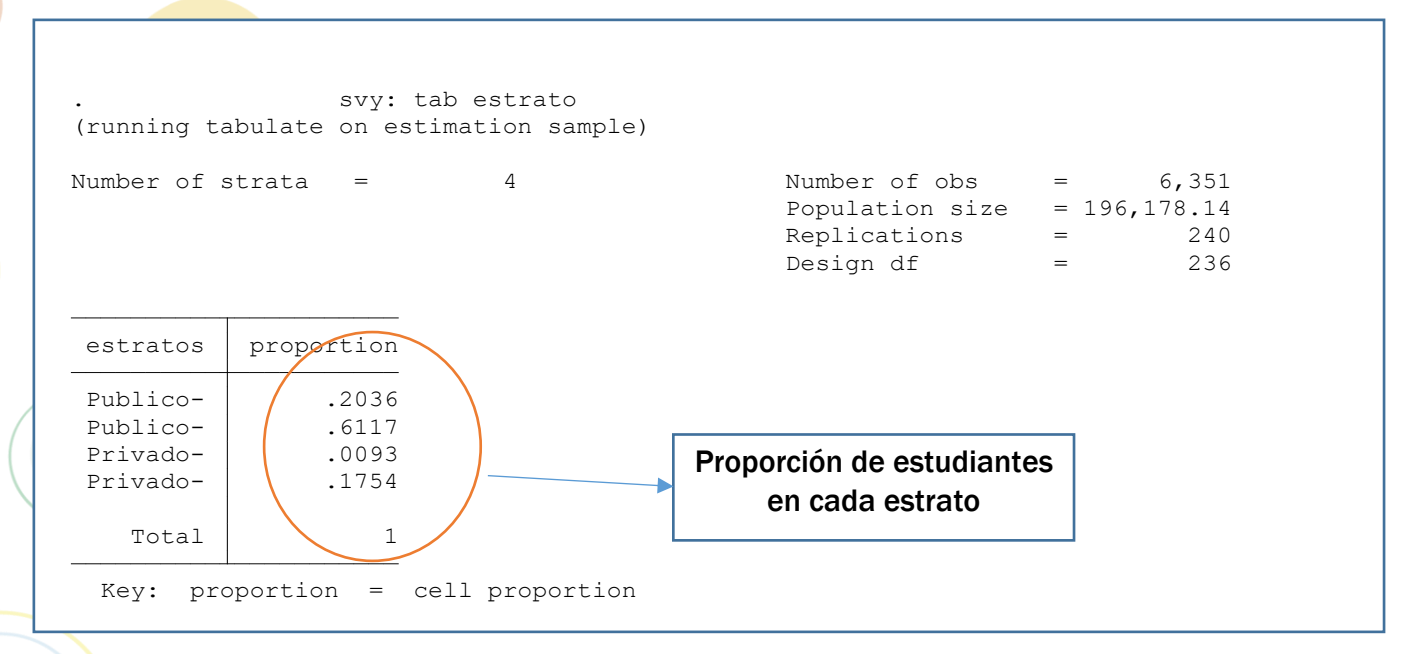

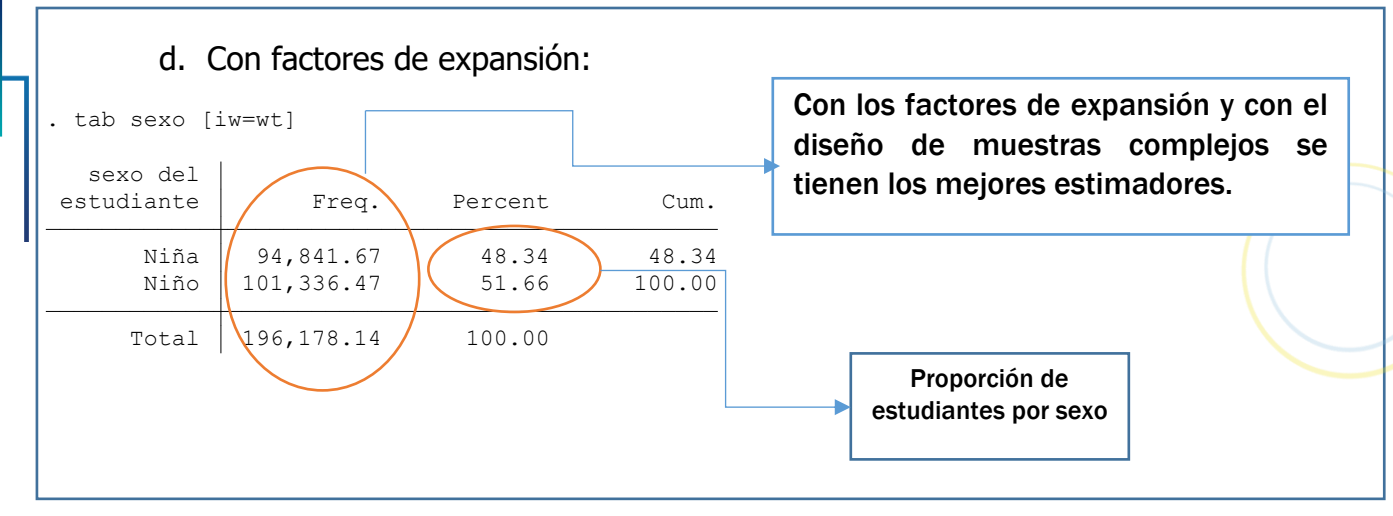

## <span id="page-24-0"></span>**2.4.2 Análisis de Puntaje Promedio**

Para el uso de las bases de datos de las Evaluaciones Diagnósticas Nacionales 2022 se debe tener en cuenta lo siguiente:

- 1. Con estas bases de datos solo es posible realizar inferencias a **nivel nacional y por estrato**, dentro de cada estrato se pueden realizar análisis (sexo, quintil, edad, entre otras variables) siempre y cuando las observaciones brutas de cada categoría sean igual o mayor a 30 individuos.
- 2. Dado el diseño complejo de muestra utilizado, **no se puede hacer inferencias a nivel de centros, distritos y regionales**.

3. Los cálculos de puntaje promedio y porcentajes son realizados a cada asignatura de manera individual.

Para declarar un diseño de muestras complejas utilizando **STATA** se debe instalar el paquete **pv** para el cálculo de los Valores Plausibles (VP). Con la siguiente sintaxis se instala el paquete pv: **ssc install pv**

## <span id="page-24-1"></span>**2.4.2.1 Ejemplo de cálculo de puntaje promedio**

a. Sintaxis para calcular el puntaje promedio nacional:

```
pv, pv(st_pvl-st_pv5) jrr weight(wt) rw(rw*) jk(1): mean @pv [iw=@w]
```
\*\*\*\*\*\*\*\*Puntaje Promedio a nivel nacional

#### b. Salida puntaje promedio nacional:

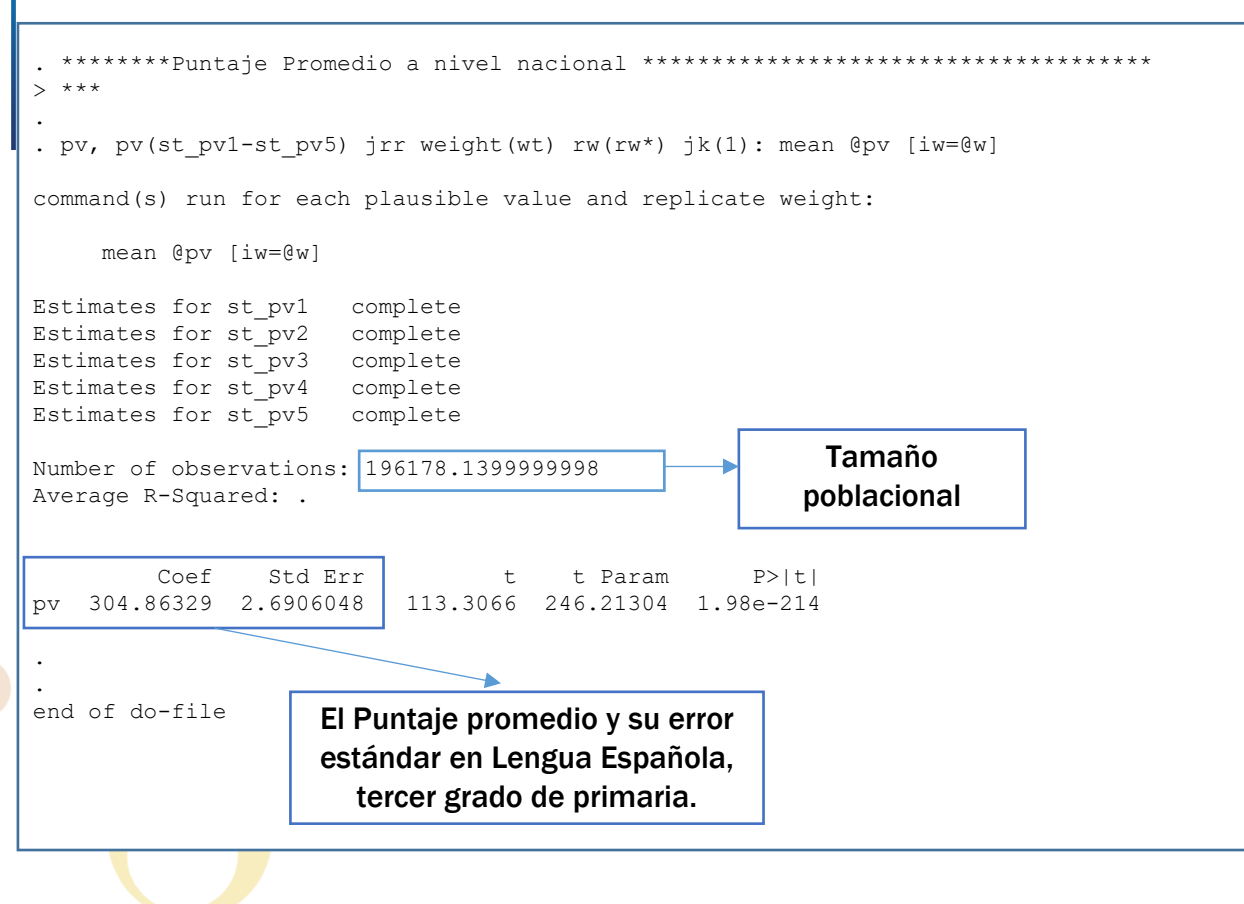

c. Sintaxis para calcular puntaje promedio por sexo:

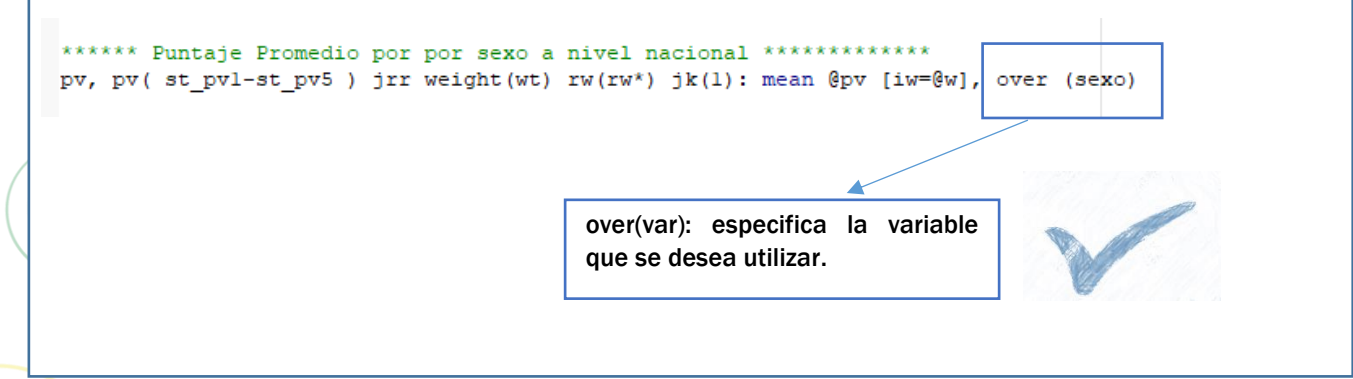

**INFORME TÉCNICO** 

#### d. Salida puntaje promedio por sexo:

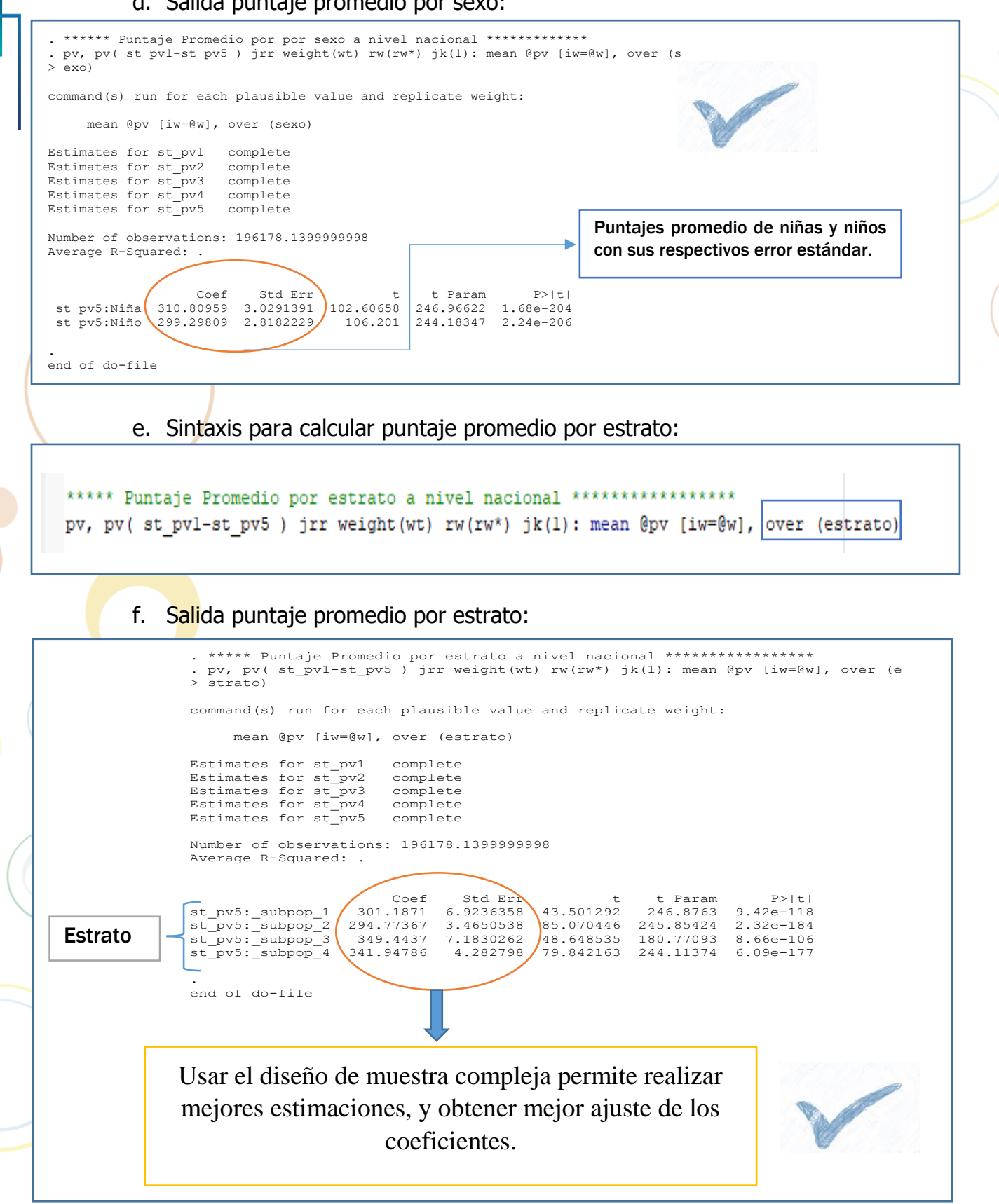

**INFORME TÉCNICO** 

### <span id="page-27-0"></span>**2.4.3 Análisis de los Niveles de Desempeño**

Para realizar análisis en base a los niveles de desempeño de los estudiantes y poder determinar qué porcentaje de estudiantes se ubican en cada uno de los niveles:

- 1. Se apilaron los cinco vectores de los valores plausibles y los correspondientes pesos por examinados en un único vector (dataset: reshape).
- 2. Se definieron los puntos de corte<sup>20</sup>.
- 3. Se estimaron las proporciones finales de cada nivel (svyset).

## <span id="page-27-1"></span>**2.4.3.1 Ejemplo calculo niveles de desempeño**

a. Sintaxis para calcular los niveles de desempeño.

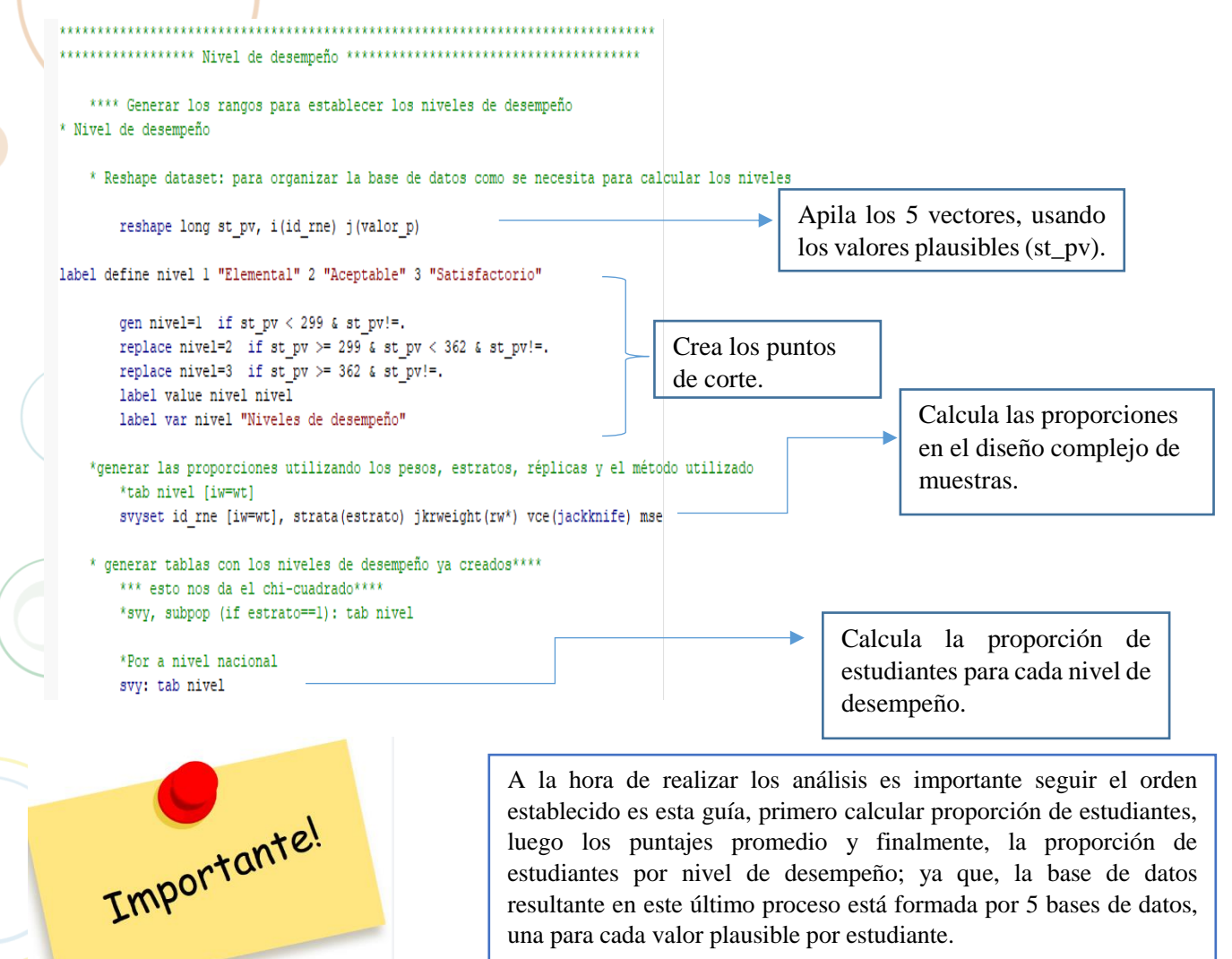

<sup>20</sup> Los puntos de corte utilizados son los mismos de la anterior.

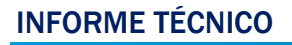

-nivel Aceptable

#### b. Salida de los niveles de desempeño

```
*******************************************************************************
 . ****************** Nivel de desempeño ***************************************
. 
. **** Generar los rangos para establecer los niveles de desempeño
. * Nivel de desempeño
. 
   . * Reshape dataset: para organizar la base de datos como se necesita para calcular los niveles
      . reshape long st_pv, i(id_rne) j(valor_p)
(note: j = 1 2 3 4 5)
Data wide -> long
Number of obs. 6351 -> 31755
Number of variables 305 -> 302
j variable (5 values) -> valor p
xij variables:
st_pv1 st_pv2 ... st_pv5 -> st_pv
. label define nivel 1 "Elemental" 2 "Aceptable" 3 "Satisfactorio"
         . gen nivel=1 if st_pv < 299 & st_pv!=.
(16,565 missing values generated)
         . replace nivel=2 if st_pv >= 299 & st_pv < 362 & st_pv!=.
(10,447 real changes made)
         . replace nivel=3 if st_pv >= 362 & st_pv!=.
(6,118 real changes made)
         label value nivel
         . label var nivel "Niveles de desempeño"
. 
     . *generar las proporciones utilizando los pesos, estratos, réplicas y el método utilizado 
         . svyset id_rne [iw=wt], strata(estrato) jkrweight(rw*) vce(jackknife) mse
iweight: wt
VCE: jackknife
MSE: on
jkrweight: rw00 .. rw242
Single unit: missing
Strata 1: estrato
SU 1: id_rne
FPC 1: <zero>
. 
     . * generar tablas con los niveles de desempeño ya creados****
         . *** esto nos da el chi-cuadrado****
         . *svy, subpop (if estrato==1): tab nivel
. 
         . *Por a nivel nacional
         . svy: tab nivel 
(running tabulate on estimation sample)
Number of strata = 4 Number of obs = 31,755
Population size = 980,890.7
Replications = 240
Design df = 236
Niveles de desempeño proportion
Elementa .5034
Aceptabl .3270
Satisfac .1696
Total 1
Key: proportion = cell proportion
end of do-file
```
## <span id="page-29-0"></span>**Análisis índice socioeconómico** 3

## <span id="page-29-1"></span>3.1 Análisis Índice Socioeconómico (ISE)

En esta última parte del documento, se aborda el cálculo del índice socioeconómico de las familias de los estudiantes evaluados en las Evaluaciones Diagnósticas Nacionales del 2022 para cada nivel y grado, tomando en cuenta uno de los objetivos de estas evaluaciones, de que fueran comparables con las aplicadas en años anteriores. Para el ISE se decidió usar el mismo esquema y tomar las variables presentes en esta evaluación y que formaron parte del cálculo del ISE anterior.

Para cada grado evaluado en el cuestionario de familias, a las preguntas sobre bienes y servicios del hogar se les realizaron ligeros cambios con relación a las evaluaciones anteriores. El procedimiento seguido fue el siguiente:

- Identificar las variables que conformaron el ISE de evaluaciones anteriores (2017 para tercer grado de primaria, 2018 para sexto grado de primaria y 2019 para tercer grado de secundaria). Luego de identificadas estas variables, se procedió a cotejar aquellas que se mantuvieran igual en esta evaluación.
- Obtener el ISE con las variables seleccionadas.
- Calcular los quintiles de las familias.
- Obtener los ISE de los centros.
- Validar los resultados obtenidos.

Cada uno de estos procedimientos y resultados obtenidos se explicarán a continuación.

## <span id="page-29-2"></span>3.2 Identificar las variables que conformaron el ISE de evaluaciones.

El índice socioeconómico (ISE) es un indicador construido a partir de una serie de variables. Para el nivel primario se utilizaron las mismas variables del 2017 y 2018, estas fueron: el nivel educativo de la madre (p21), los bienes y servicios del hogar (p26): televisión, radio, computadora, estufa, nevera, lavadora, celular, internet, teléfono residencial fijo, aire acondicionado, vehículo de uso privado, motocicleta de uso privado, inversor, planta eléctrica, tinaco y cisterna. En las evaluaciones del 2022 de primaria, hay tres variables en los bienes del hogar que no estaban en la evaluación anterior, estas no se tomaron en cuenta para el análisis<sup>21</sup> del cálculo del ISE:

<sup>21</sup> Anexo 1. Cuestionario de familia

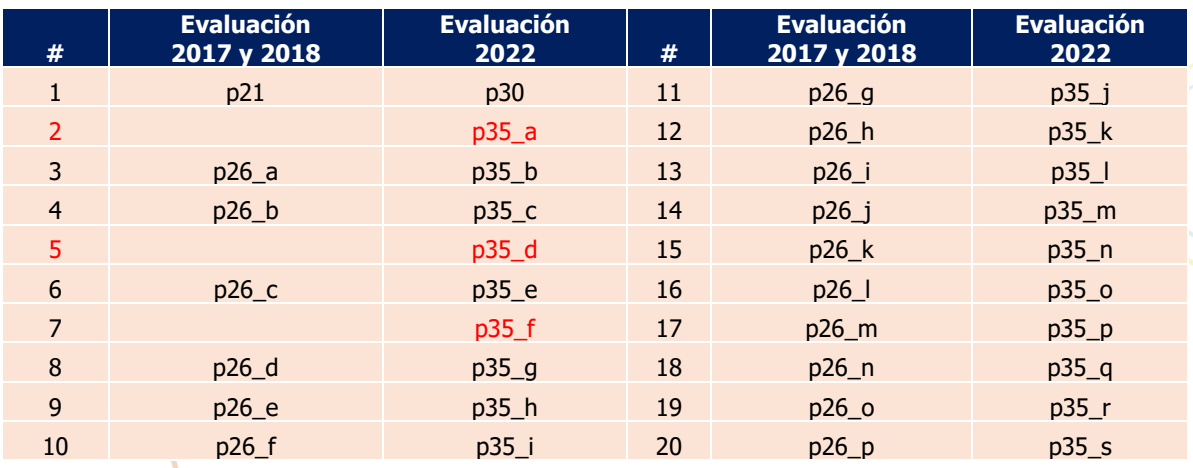

<span id="page-30-0"></span>**Cuadro 7. Preguntas utilizadas en primaria para la construcción del ISE de las familias**

Fuente: Elaboración propia

Para tercer grado de secundaria 2019 las variables utilizadas fueron: el nivel educativo de la madre, los bienes: televisión, radio, computadora, estufa, nevera, lavadora, celular, teléfono residencial fijo, aire acondicionado, vehículo de uso privado, motocicleta de uso privado, inversor, planta eléctrica, tinaco y cisterna; así como los servicios de: electricidad, agua potable, alcantarillado, recogida de basura, cable, internet y cantidad de libros.

En la evaluación de tercer grado de secundaria 2022, había cinco variables de los bienes del hogar que estaban en el cuestionario de la evaluación anterior, y no están en esta, no se consideran para el cálculo del ISE<sup>22</sup> (electricidad, agua potable, alcantarillado, recogida de basura y el servicio de cable).

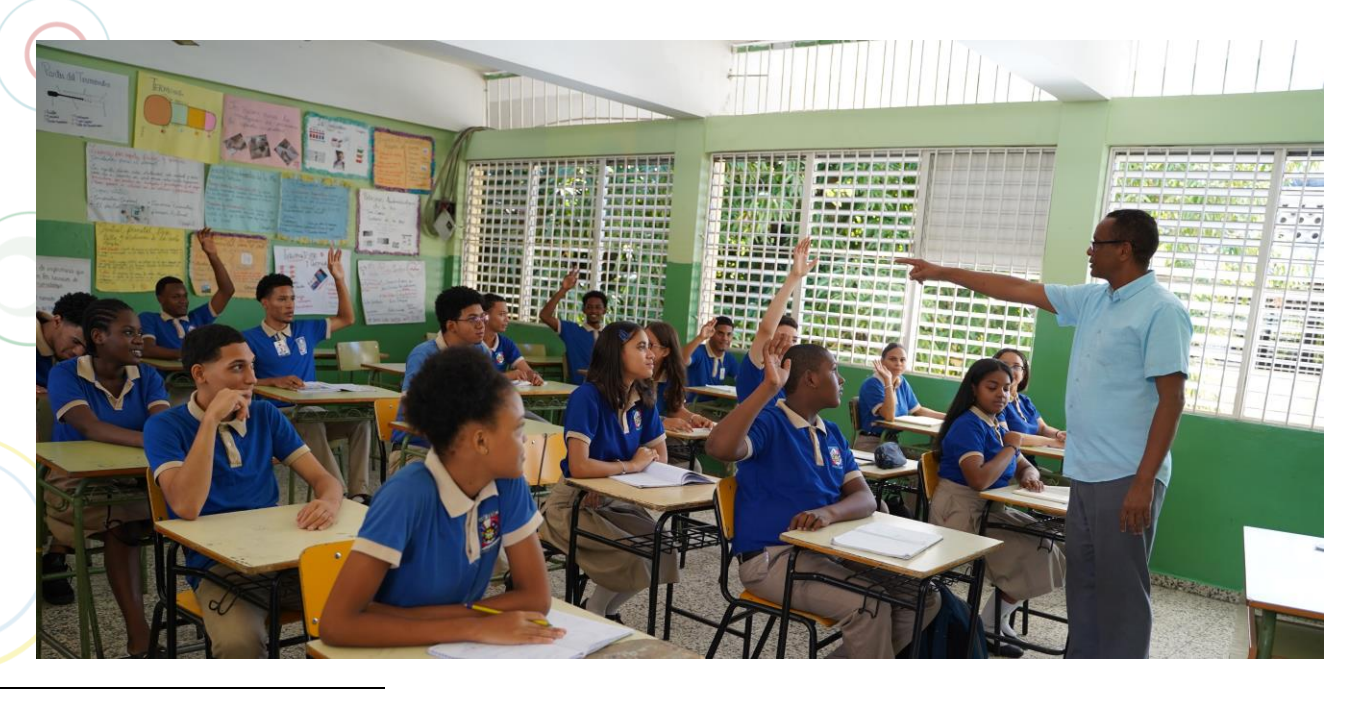

<sup>22</sup> Anexo 1. Cuestionario de familia

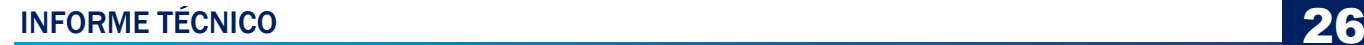

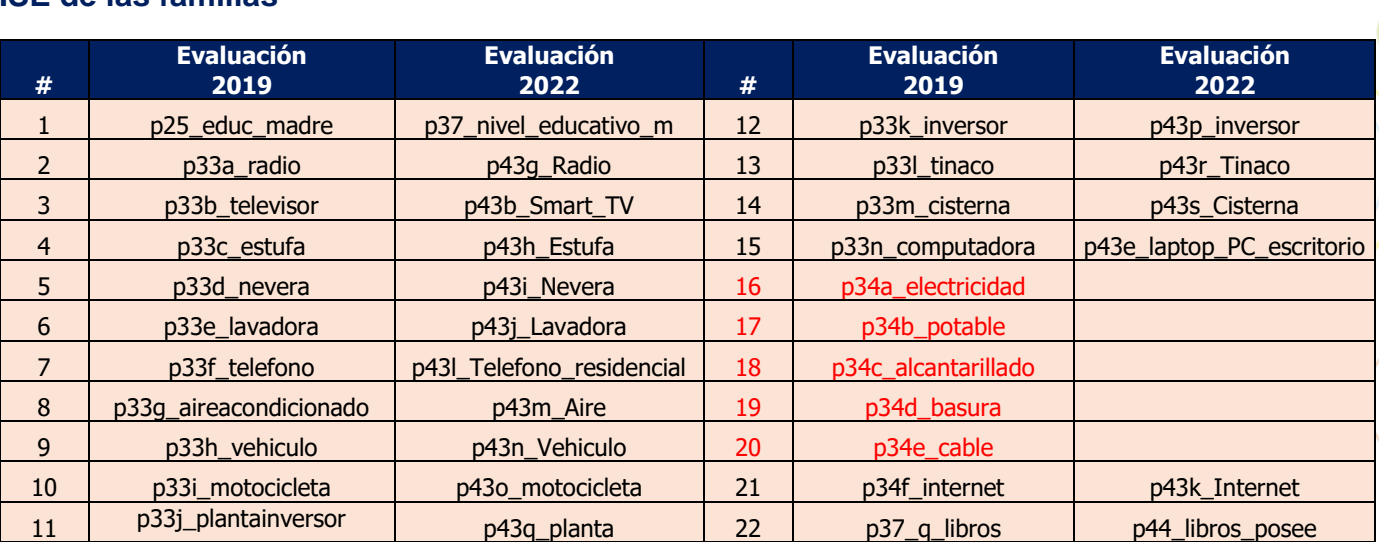

<span id="page-31-1"></span>**Cuadro 8. Preguntas utilizadas en tercer grado de secundaria para la construcción del ISE de las familias**

Fuente: Elaboración propia

## <span id="page-31-0"></span>3.3 Validación del ISE

Luego de calcular los ISE para cada grado y obtener los quintiles (utilizando STATA) se procedió a realizar la validación de estos en comparación con los anteriores.

Para el nivel primario se observa que los centros educativos en 2017 y el 2022 permanecen en el mismo quintil o se mueven un quintil hacia arriba.

El Cuadro 9 muestra la tabla de contingencia generada para los quintiles calculados en las evaluaciones del nivel primario 2017 y 2018 y 2022. Se pueden apreciar los movimientos más significativos de 19 centros que en 2017 y 8 centros que en el 2018 se ubicaban en el quintil 1 en el 2022 están en el quintil 2, 12 centros que en 2017 y 2018 estaban en el quintil 2 pasaron al quintil 3 en 2022, 11 que estaban en el quintil 3 pasaron al quintil 4 y 9 centros pasaron del quintil 4 al 5, también hay 8 centros del 2022 que no cuentan con información a contrastar en el 2017.

<span id="page-31-2"></span>**Cuadro 9. Quintil socioeconómico de los centros del nivel primario en las evaluaciones 2017, 2018 y 2022**

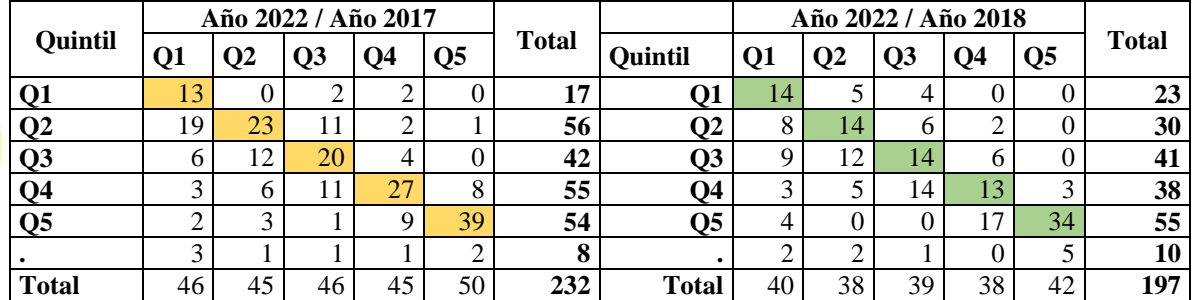

Fuente: Elaboración propia DEC

Se observa que, al calcular las diferencias<sup>23</sup> de los quintiles para ambas evaluaciones, en tercer grado de primaria el 52.6% de los centros en la evaluación del 2017 y 2022 permanecieron en el mismo quintil, seguido del 21.9% de estos centros se movieron a un quintil inferior. En sexto grado de primaria el 45.2% de los centros se mantuvieron en el mismo quintil en las evaluaciones del 2018 al 2022, seguido del 25.89% que se movieron un quintil inferior.

#### <span id="page-32-0"></span>**Cuadro 10. Diferencia entre quintiles socioeconómicos de los centros educativos en las evaluaciones de tercero de primaria 2017/2022 y sexto de primaria 2018/2022**

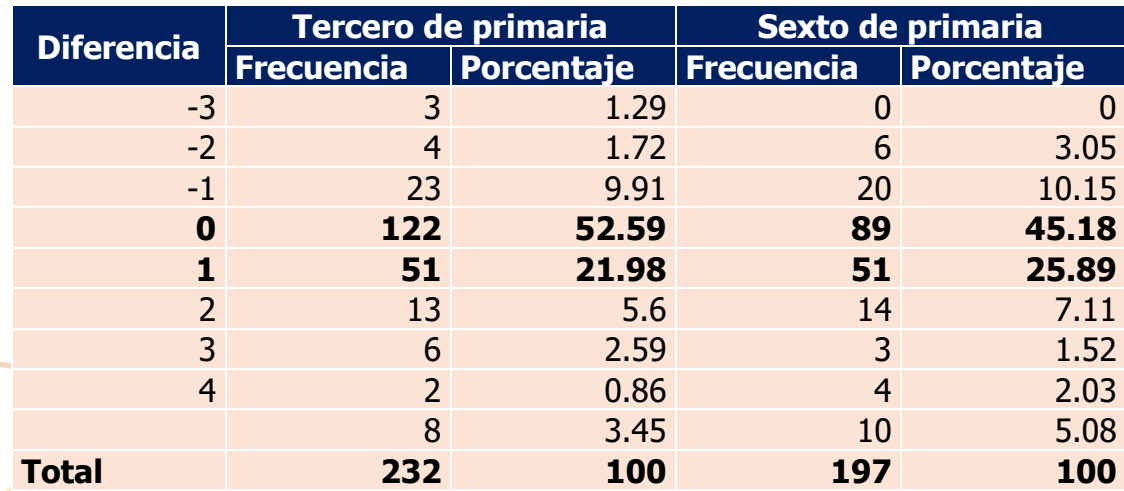

Al analizar el coeficiente de correlación de Pearson, el valor obtenido es igual a 0.7406 para tercer grado de primaria y 0.7250 para sexto grado de primaria. Estos valores indican una correlación fuerte y positiva entre las variables.

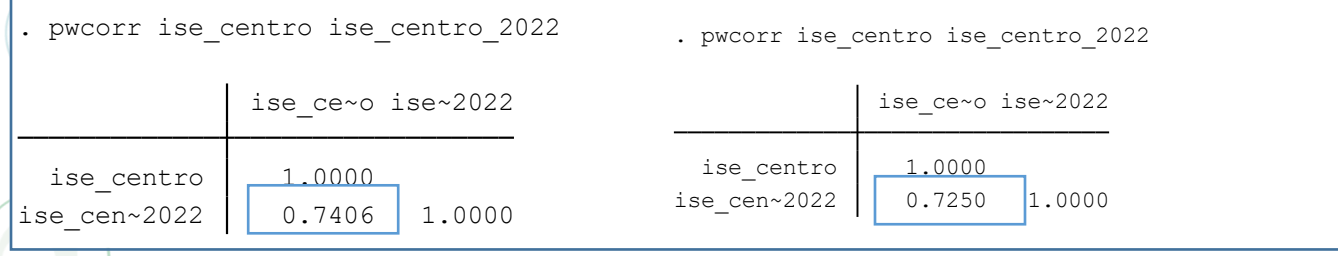

**Nivel primario:** en tercero y sexto grado de primaria se observa que los ISE de los centros se correlacionan bien. Como se muestra en la Figura 5.

 $23$  Esta diferencia se calcula restando los quintiles de evaluación anterior y la actual.

<span id="page-33-0"></span>**Figura 5***.* **Diagrama de dispersión del Índice Socioeconómico (ISE) de los centros educativos de tercero y sexto grado de primaria** 

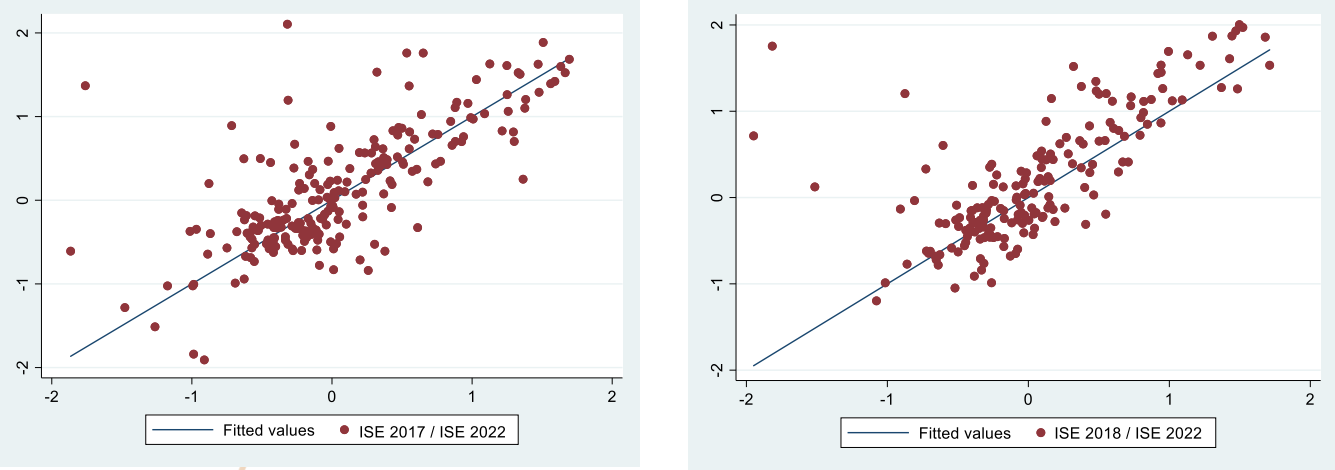

Fuente: Elaboración propia

La Figura 6, muestra los gráficos de caja para ambos grados, se observa que la mediana de las evaluaciones anteriores y las actuales son muy similares.

#### <span id="page-33-1"></span>**Figura 6. Gráfico de caja del Índice Socioeconómico (ISE) de los centros educativos de tercero y sexto grado de primaria**

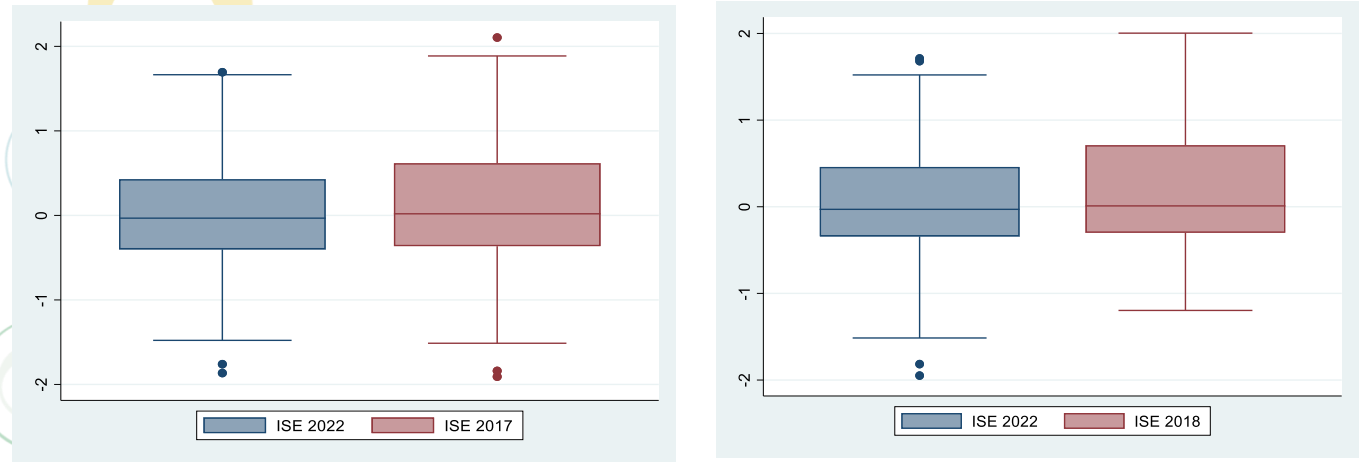

Fuente: Elaboración propia

**Tercero de secundaria:** El Cuadro 11 muestra la tabla de contingencia generada que contiene los quintiles calculados para las evaluaciones 2019 y 2022 de tercer grado de secundaria. Se pueden apreciar los movimientos más significativos de un quintil por encima y por debajo de contrastar en el 2019.

<span id="page-34-0"></span>**Cuadro 11. Quintil socioeconómico de los centros de tercer grado de secundaria en las evaluaciones del 2019 y 2022**

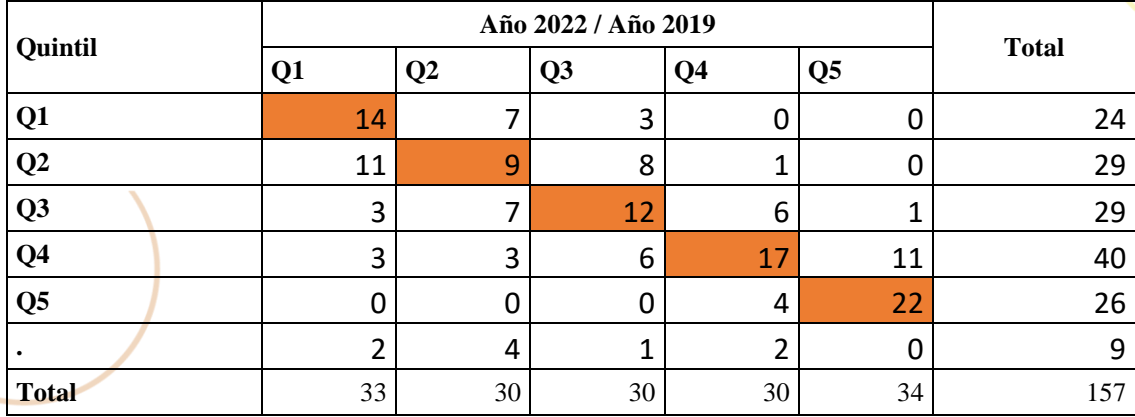

Fuente: Elaboración propia

Se observa que, al calcular las diferencias<sup>24</sup> de los quintiles para ambas evaluaciones, en tercer grado de secundaria el 47.13% de los centros en la evaluación del 2019 y 2022 permanecieron en el mismo quintil, seguido del 20.38% de estos centros se movieron a un quintil superior.

#### <span id="page-34-1"></span>**Cuadro 12. Diferencia entre quintiles socioeconómicos de los centros educativos de tercer grado de secundaria en las evaluaciones 2019 y 2022**

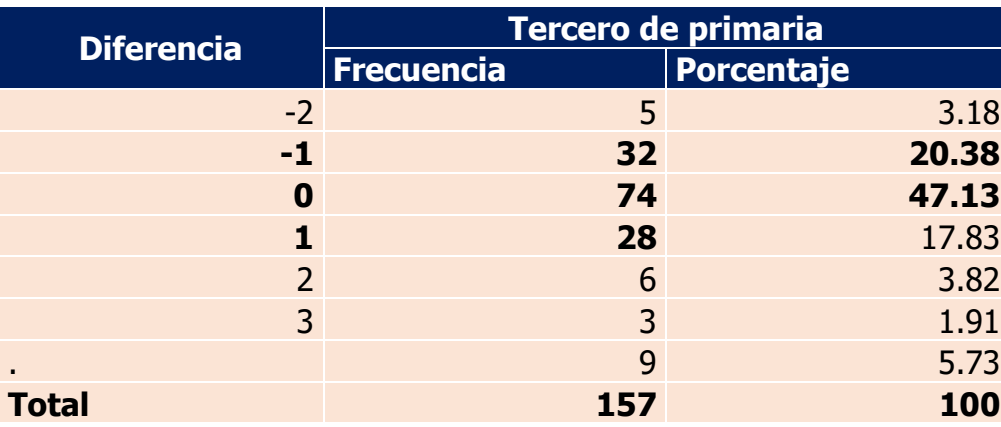

Fuente: Elaboración propia

<sup>&</sup>lt;sup>24</sup> Esta diferencia se calcula restando los quintiles de la evaluación actual de la anterior.

Al analizar el coeficiente de correlación de Pearson, el valor obtenido es igual a 0.8480 para tercer grado de secundaria, este valor indica una correlación fuerte y positiva entre las variables, como se muestra a continuación:

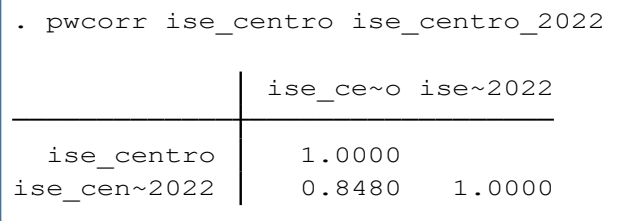

#### <span id="page-35-0"></span>**Figura 7. Diagrama de dispersión tercer grado de secundaria Índice Socioeconómicos (ISE) centro**

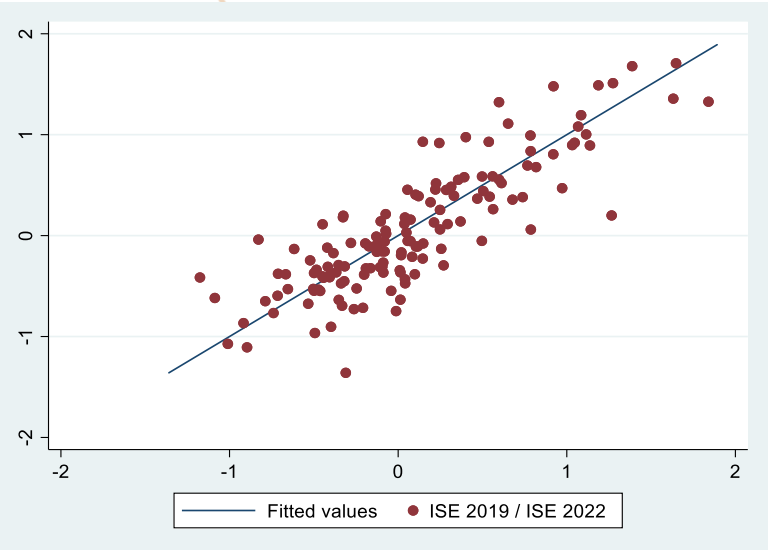

Fuente: Elaboración propia

#### <span id="page-35-1"></span>**Figura 8. Gráfico de caja tercer grado de secundaria ISE centro 2022 y 2019**

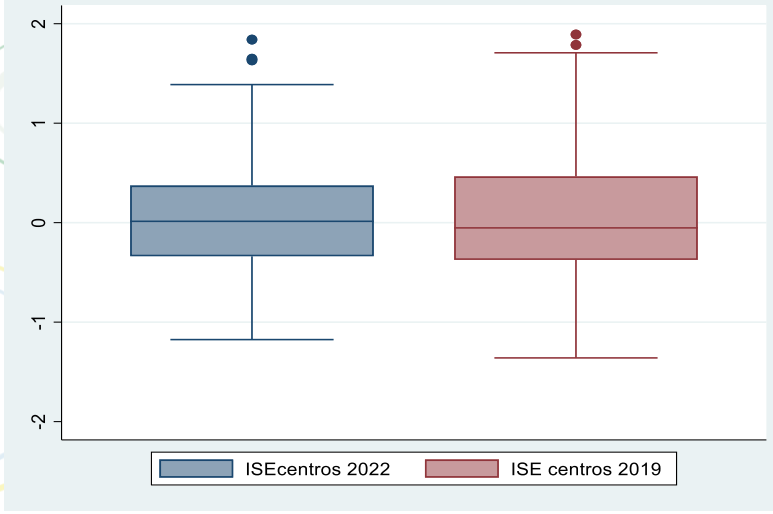

Fuente: Elaboración propia

**INFORME TÉCNICO** 

## <span id="page-36-0"></span>Glosario de términos

Debido a que el análisis de los resultados de las Evaluaciones Diagnósticas Nacionales 2022 se ha desarrollado a partir de procedimientos de datos con respaldo estadístico, a continuación, se incluye un glosario que permite la comprensión lectora de algunos de los procedimientos de este análisis que permiten la interpretación de los resultados.

**Marco muestral:** Está compuesto por los insumos utilizados para identificar cada una de las unidades de muestreo. Permite enumerar las unidades de muestreo para su posterior selección. Se entiende como el ordenamiento de las unidades de muestreo, sean éstas elementos o grupos de elementos.

**Diseño muestral:** Saber relativo a un conjunto de materias que permiten inferir de una muestra a la población origen de la muestra, cabe destacar a este respecto el procedimiento de selección de elementos, cálculo del tamaño de la muestra, decisión respecto al error de estimación y tratamiento de la no respuesta.

**Muestra:** Corresponde a una colección de unidades seleccionadas de una población con el fin de estimar los valores que caracterizan a la población.

**Muestreo estratificado:** Procedimiento muestral que se caracteriza por la utilización de información auxiliar para mejorar la eficiencia en la selección de elementos y mejorar la precisión de las estimaciones. Los estratos son grupos homogéneos de elementos por lo que no es preciso seleccionar un número elevado de casos para representar al estrato. Mientras más homogéneo sea el estrato más precisa será la estimación.

**Muestreo por conglomerados:** Se realiza seleccionando aleatoriamente un conjunto de grupos de elementos muestrales llamados conglomerados y llevando a cabo un censo completo en cada uno de éstos. Este tipo de muestreo es útil cuando no existe una lista de todos los elementos de la población y/o la población es grande y está dispersa en una región muy extensa.

#### **Muestras complejas:**

**Efecto del diseño:** Se calcula el efecto del diseño para evaluar la precisión respecto a muestreo aleatorio simple. Se utiliza como patrón de referencia el muestreo aleatorio simple porque es un muestreo monoetápico y equiprobable donde el azar opera sin restricciones.

El efecto del diseño se obtiene comparando la varianza de la estimación del diseño en uso estratificado o por conglomerados- respecto a la varianza de la estimación del muestreo aleatorio simple.

**Informes de resultados:** Son documentos que contienen información general para un conjunto de personas o comunidades. Los análisis presentados en este tipo de documentos permiten formular ciertas generalizaciones y comparaciones entre grupos. Por lo tanto, los informes pretenden comunicar y difundir los resultados de calidad educativa a través de análisis que aportan al uso y apropiación de los datos.

**Promedio del puntaje**: Es el puntaje global más representativo de una población evaluada que corresponde a un promedio simple de los puntajes de todos los evaluados del grupo analizado.

**Desviación estándar:** Mide la dispersión en los resultados de evaluaciones con la intención de determinar qué tan lejos se encuentran del promedio; es decir, qué tan heterogéneos (diferentes) u homogéneos (similares) son. En términos generales, permite conocer qué tan dispersos son los puntajes de los estudiantes en un momento de tiempo determinado.

**Coeficiente de variación**: Es una medida de dispersión alternativa a la desviación estándar. Se obtiene al dividir la desviación estándar del puntaje en su promedio y multiplicar el resultado por 100 para obtener un valor expresado en porcentaje (suministra la desviación estándar como una proporción de la media). El coeficiente de variación es adimensional, es decir, no tiene unidades físicas que lo definan.

**Error estándar:** Es la estimación de la desviación estándar de la distribución de muestreo. Es la medida de la incertidumbre de la estadística de prueba, es decir, puede usarse para medir la precisión de la media muestral.

**Correlación:** es la medición del grado de asociación que existe entre dos o más variables. La medida de asociación entre variables se expresa en coeficientes de correlación.

**Valores Plausibles:** Los valores plausibles pueden definirse como valores aleatorios calculados a partir de las distribuciones de las puntuaciones obtenidas por los alumnos.

**Índice socioeconómico** (ISE): Se calcula a partir de las respuestas de las familias de los estudiantes en el cuestionario de familias sobre la educación, y los bienes y los servicios del hogar. El cálculo de este índice tiene una escala entre -3 y 3, se realiza la clasificación de los estudiantes en 5 categorías de nivel socioeconómico (NSE), donde el NSE 1 es el más bajo y el NSE 5, el más alto.

## <span id="page-38-0"></span>**Referencias**

Instituto Colombiano para la Evaluación de la Educación [Icfes]. (2022). Estructura ruta de análisis y difusión para el proyecto de asesoría técnica a la República Dominicana

Instituto Colombiano para la Evaluación de la Educación [Icfes]. (2020). Fortalecimiento al análisis, interpretación y difución de resultados de la prueba nacional de República Dominicana.

UNESCO. (2019). Indicaciones generales para el uso de las bases de datos prueba ERCE.

Lugo. (2018). Guía para el uso del diseño complejo de la encuesta ENFaDEA 2017.

El rendimiento educativo del alumnado inmigrante analizado a través de PISA 2006, Ministerio de Educación, Cultura y Deporte, España, 2010.

Tristán, Agustín. (2006). Manual de Fórmulas de correlación.

Vivanco M. (2005). Muestreo Estadístico, Diseño y Aplicaciones. Editorial, autor

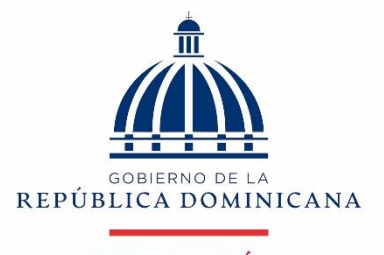

EDUCACIÓN